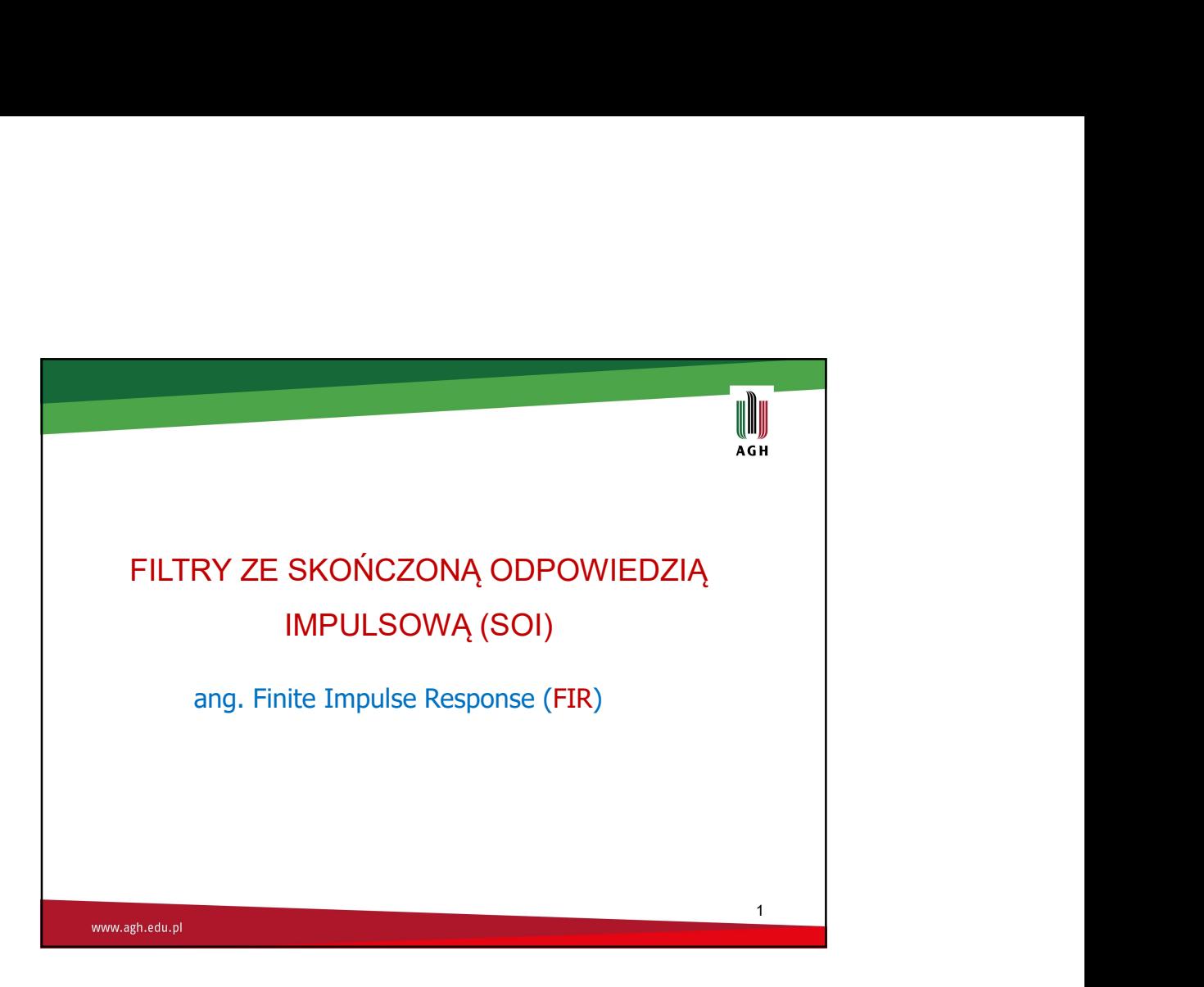

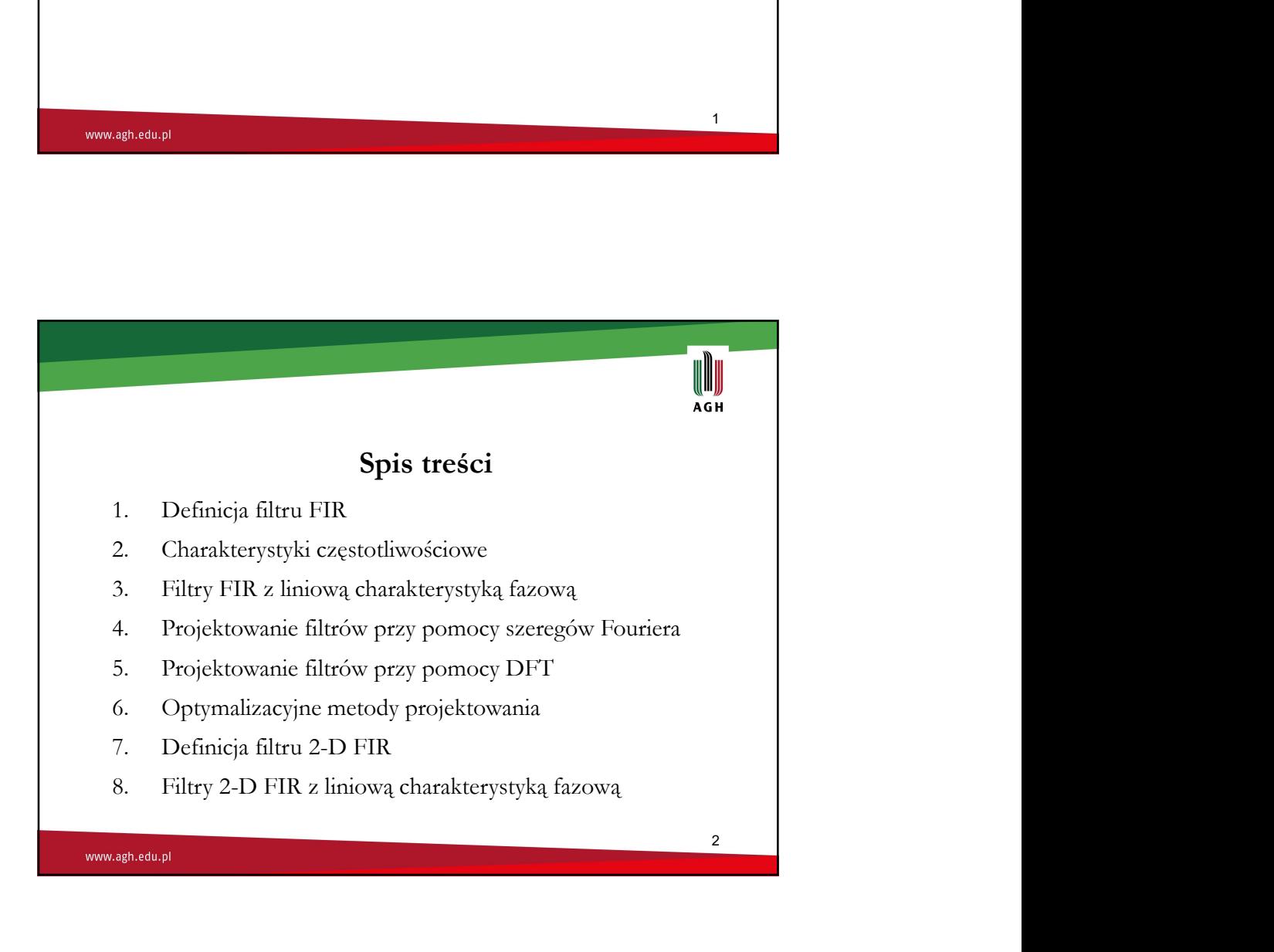

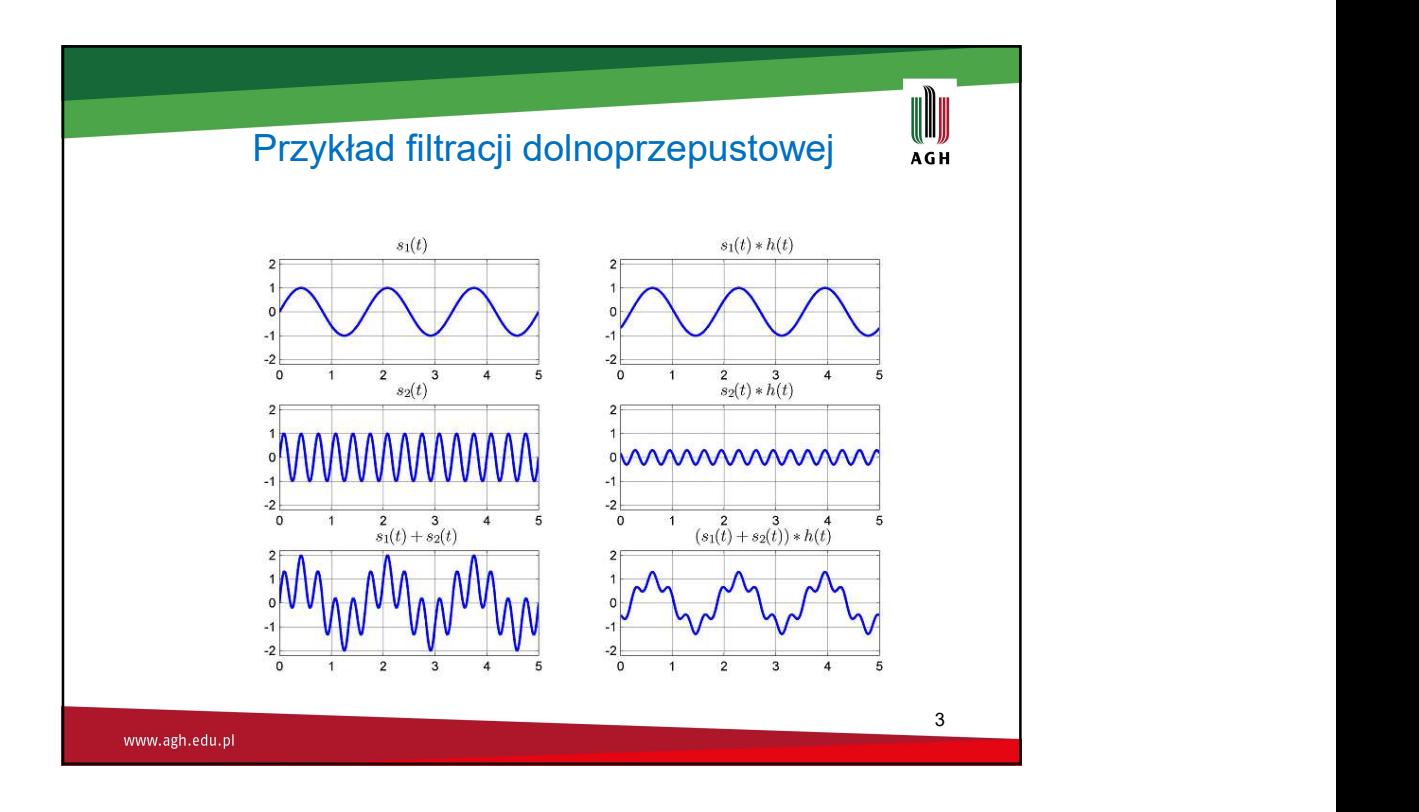

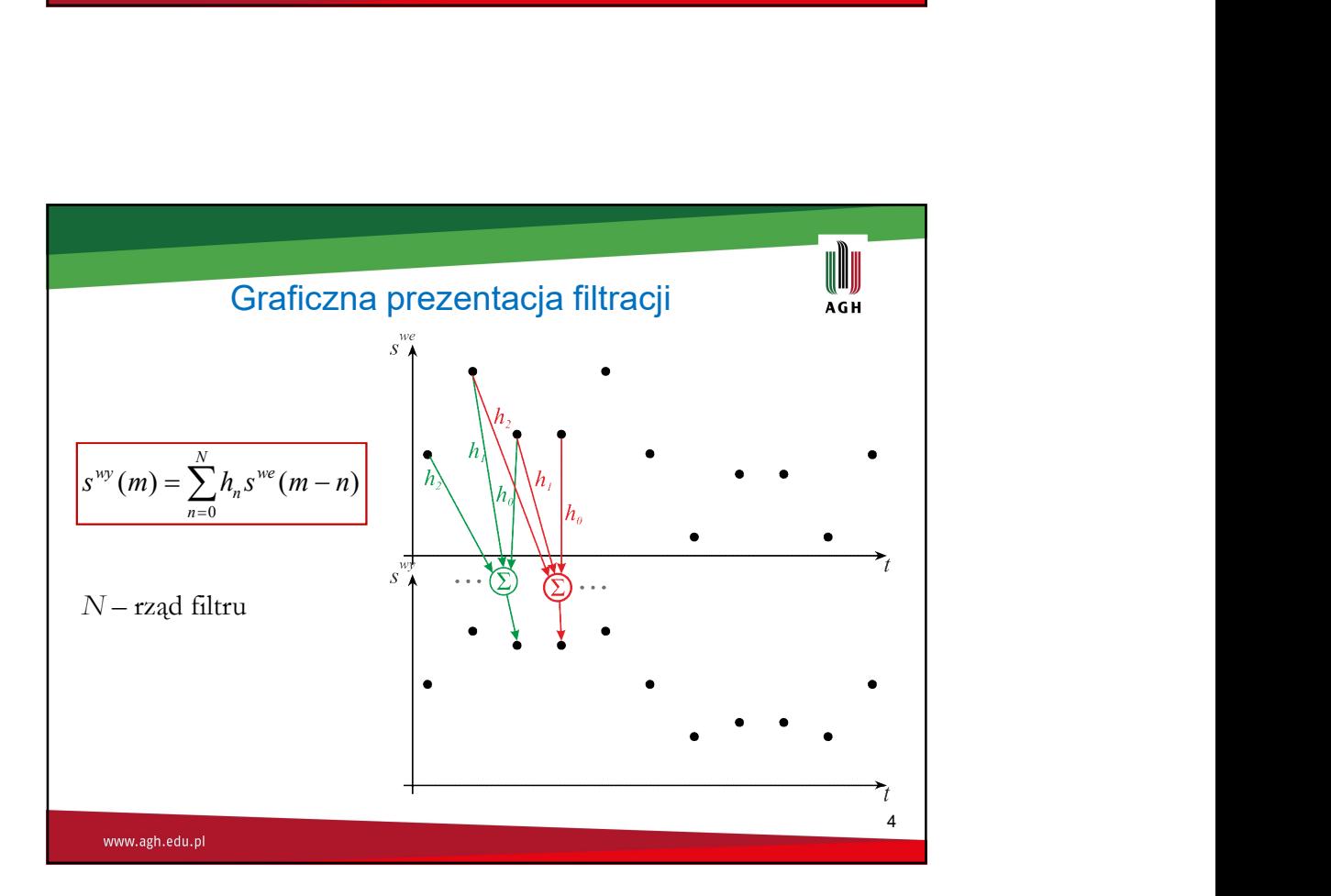

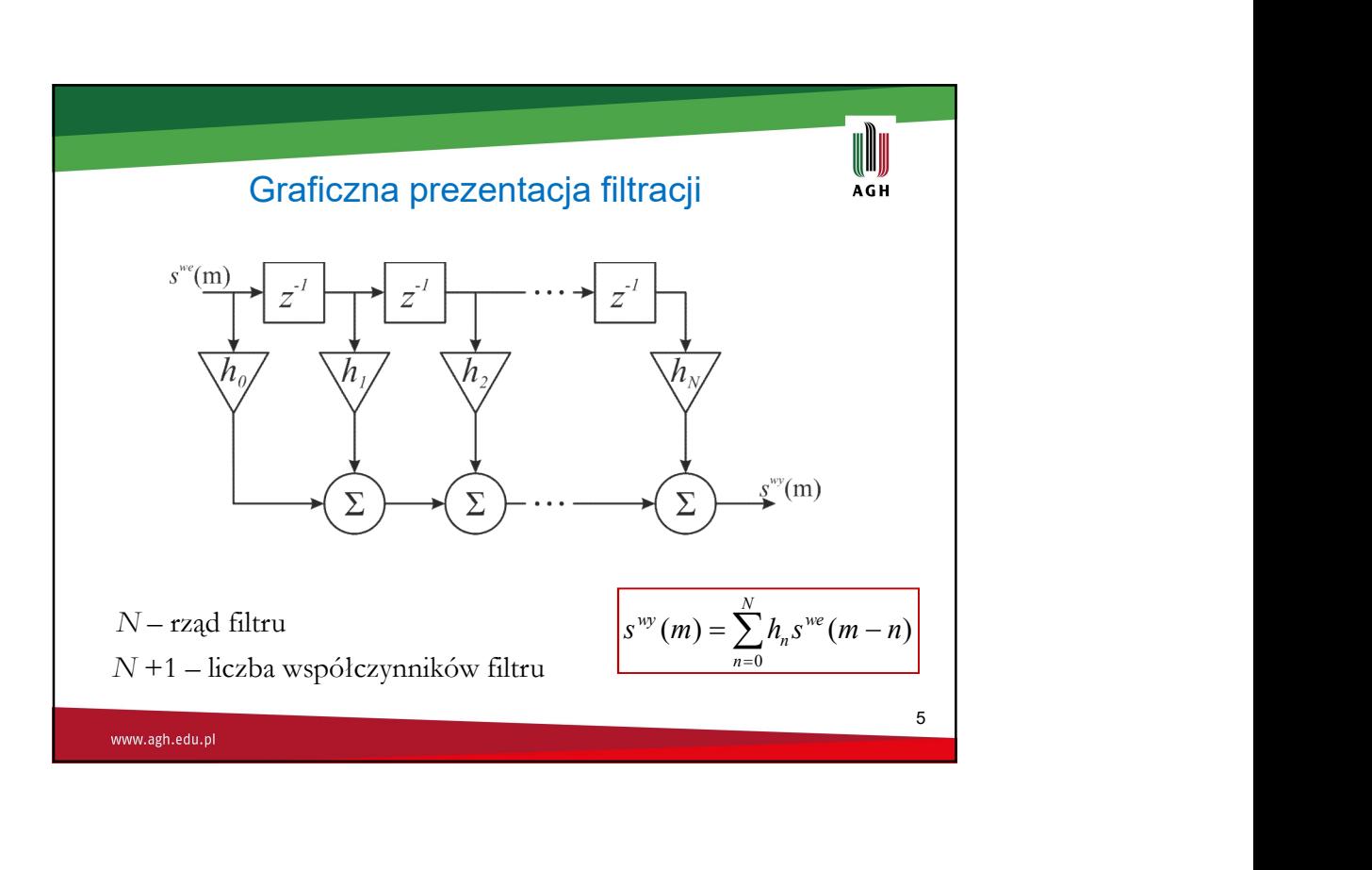

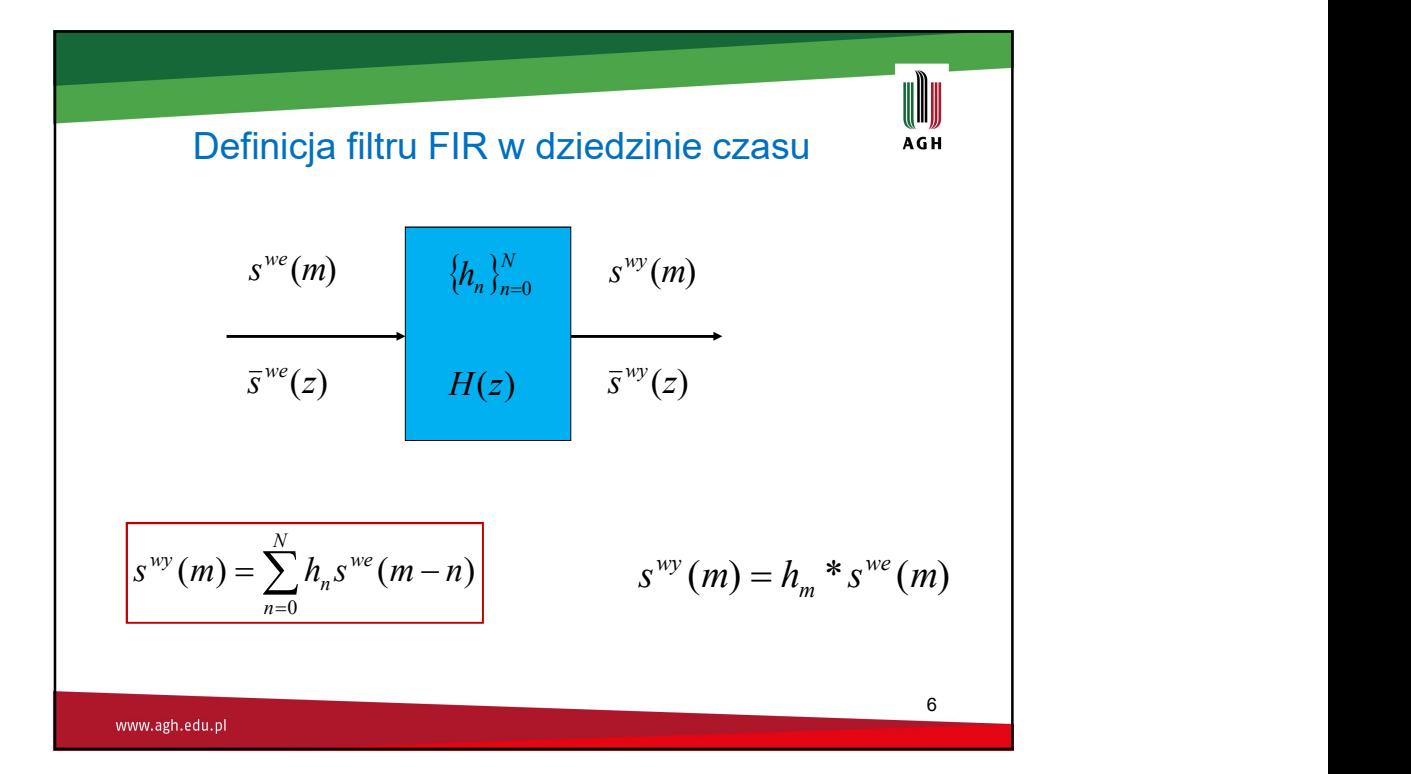

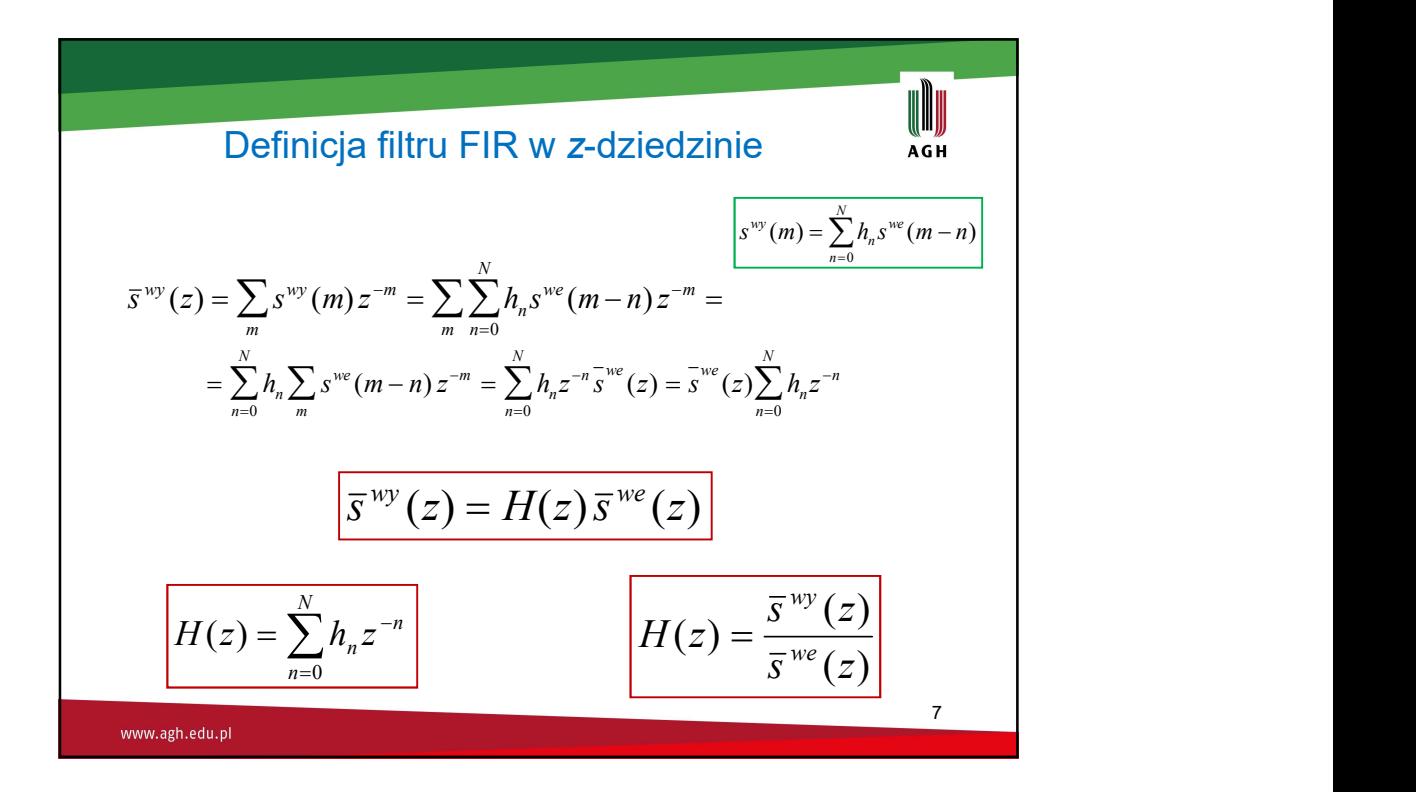

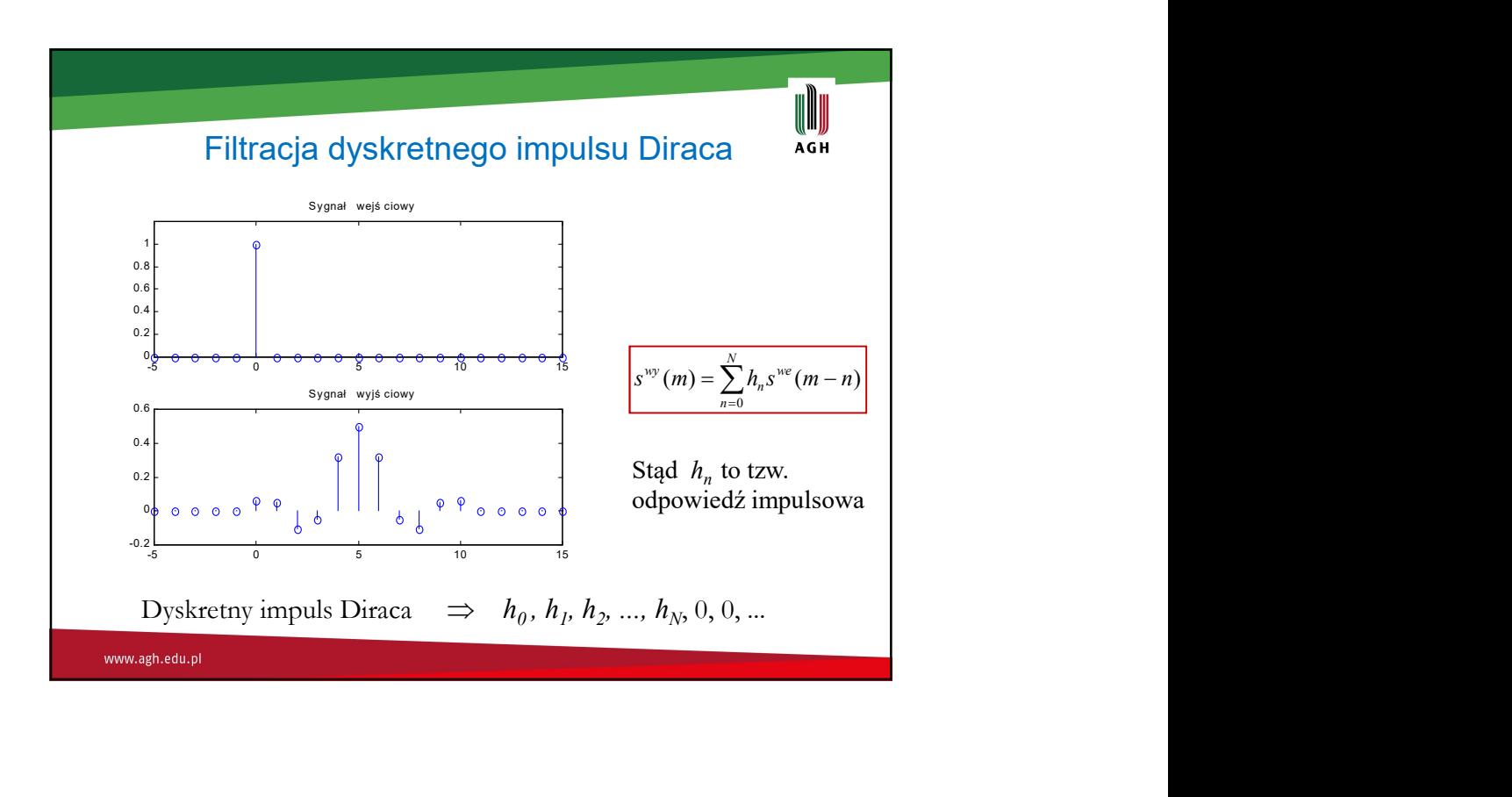

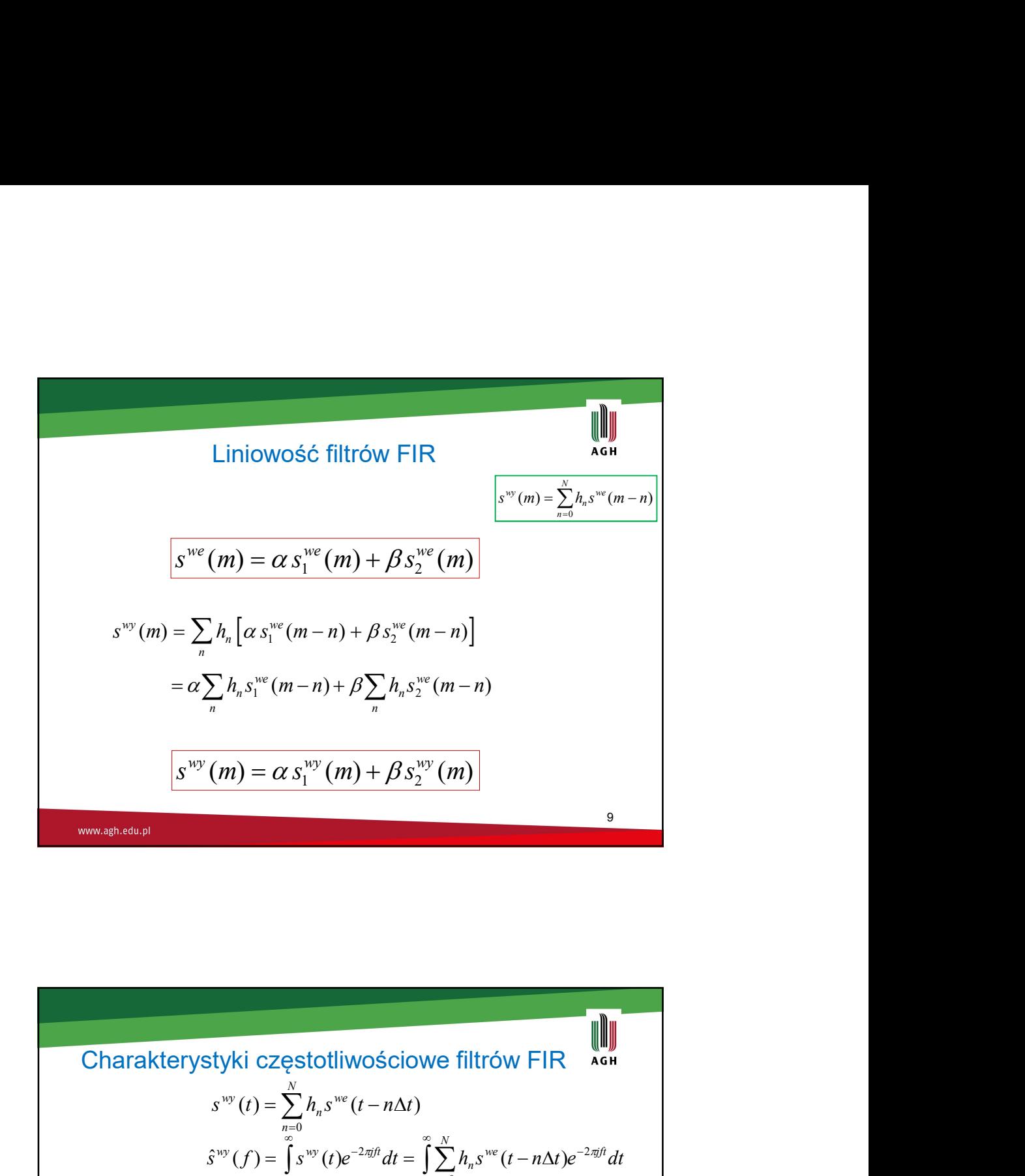

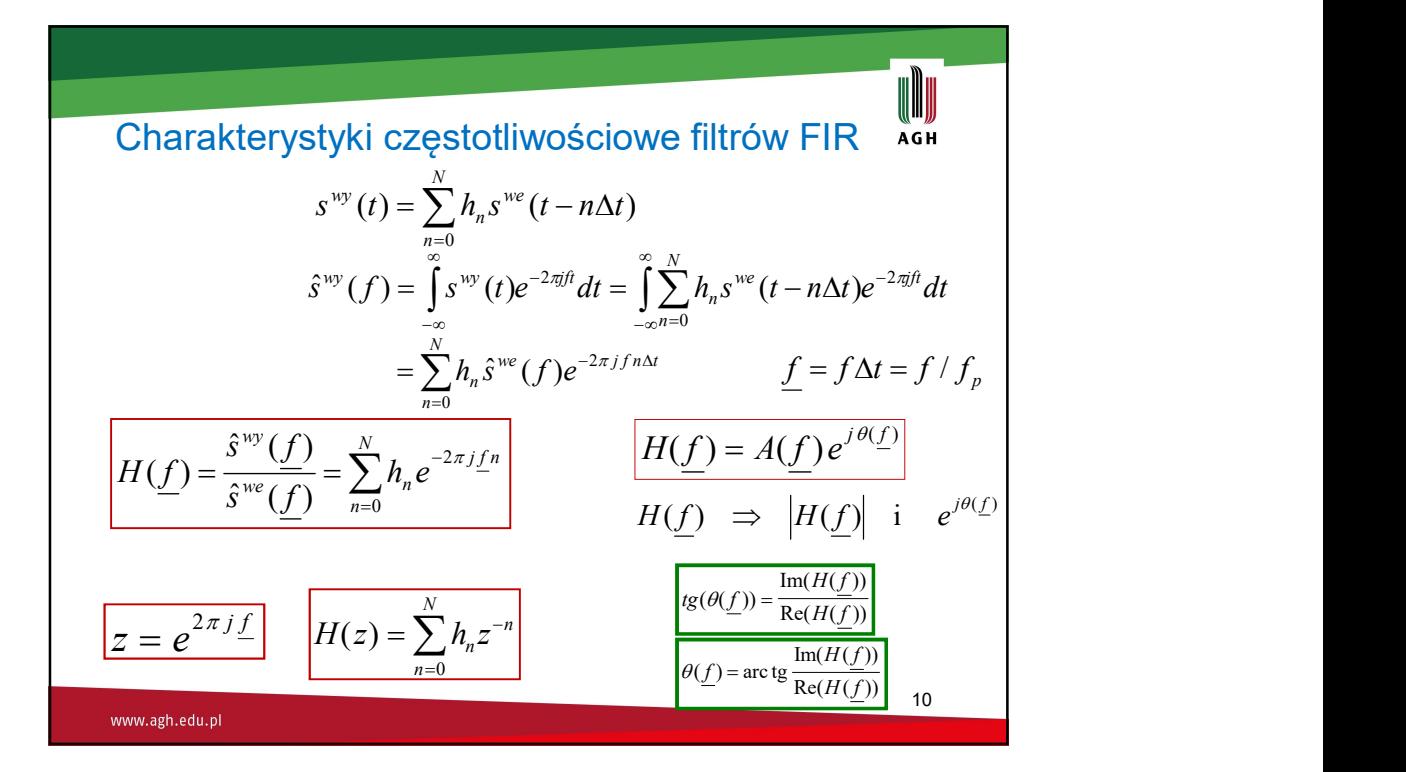

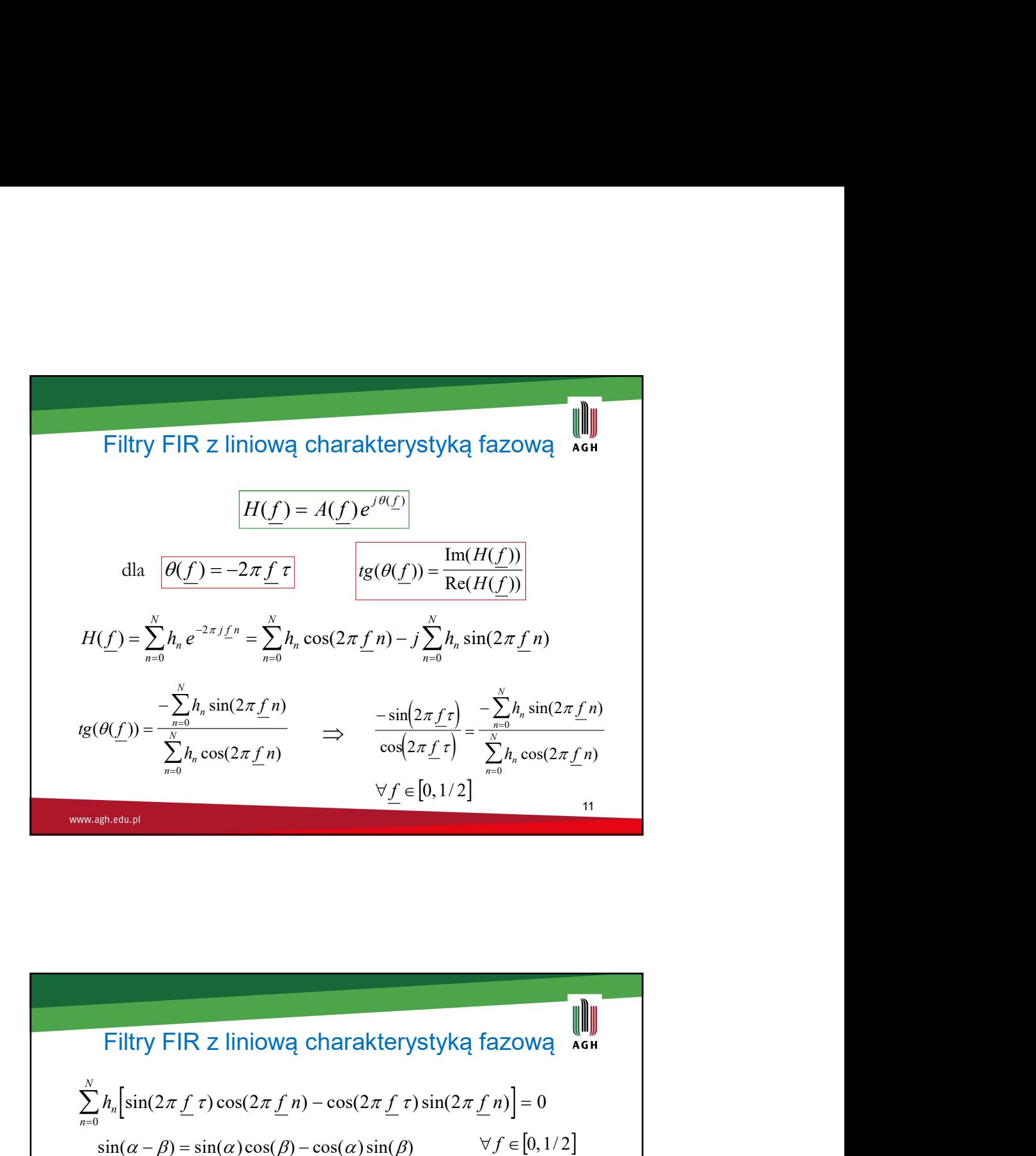

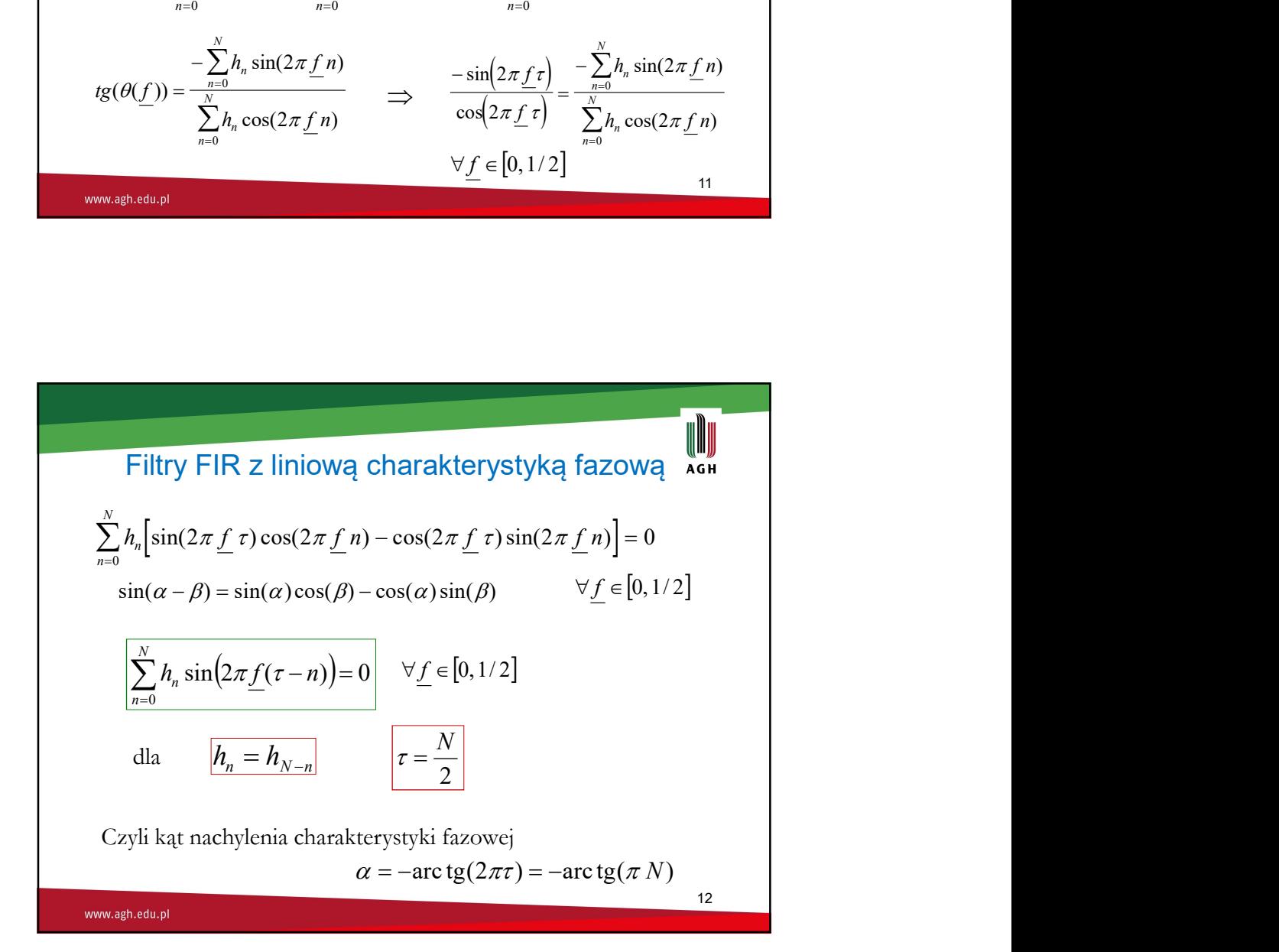

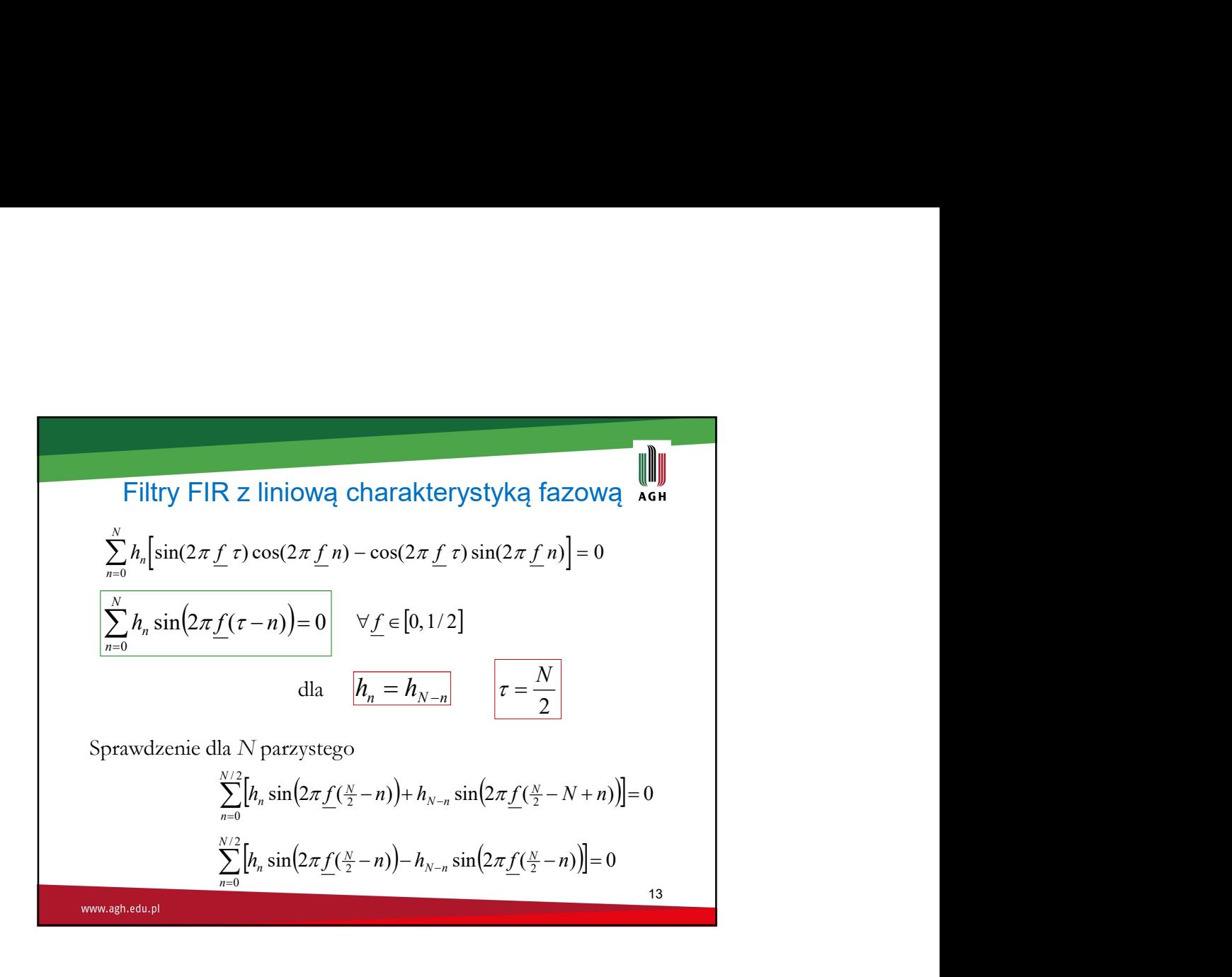

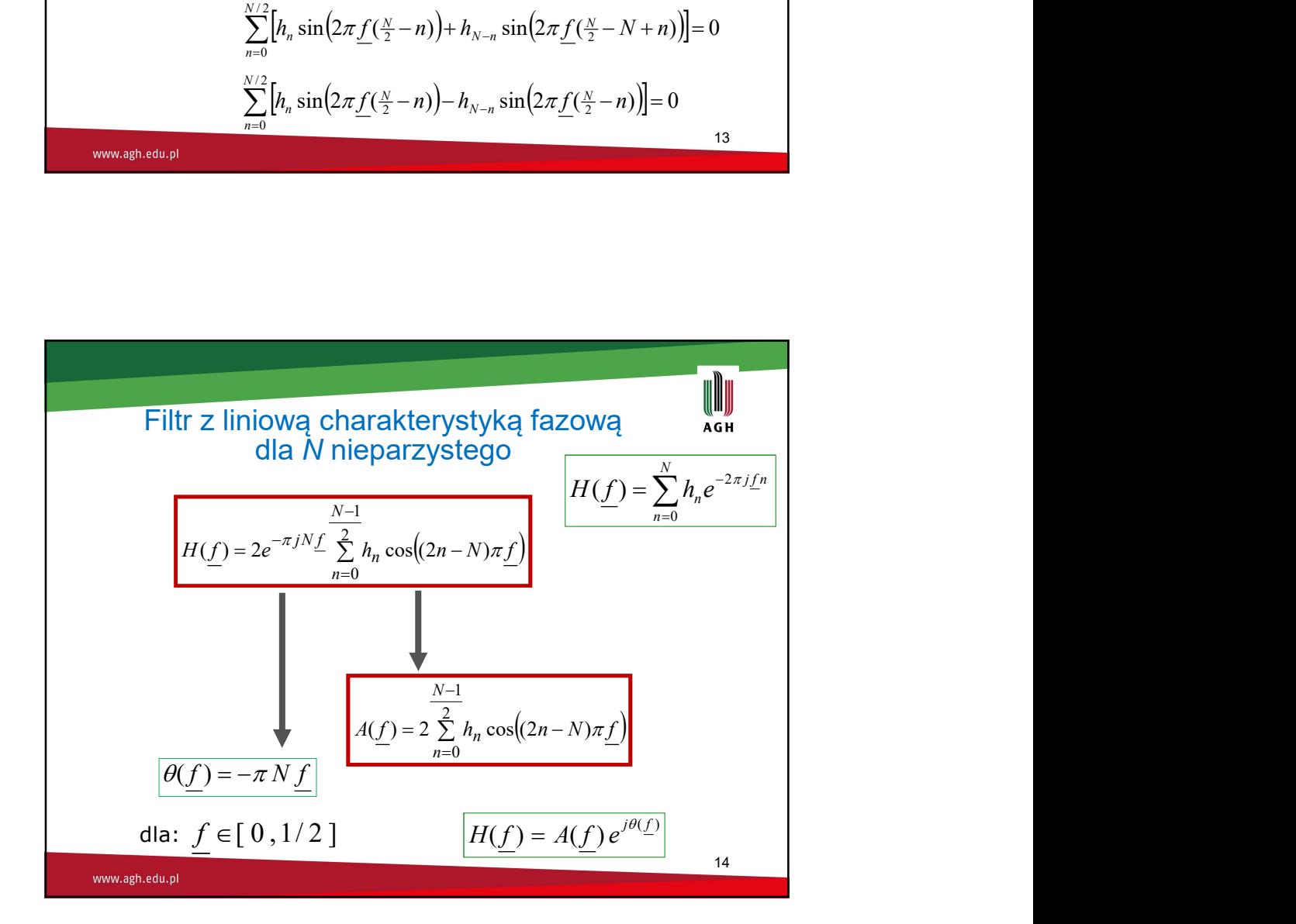

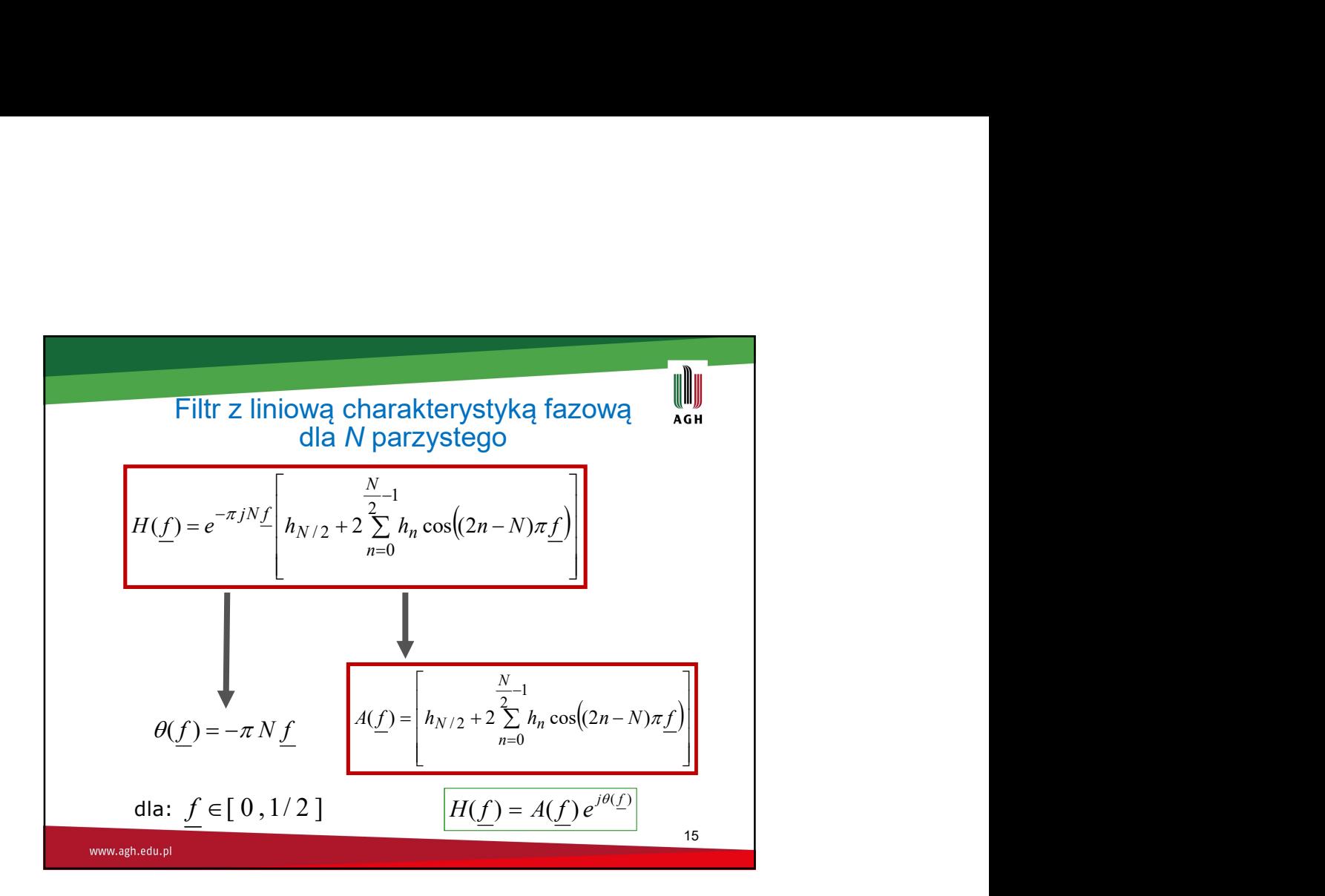

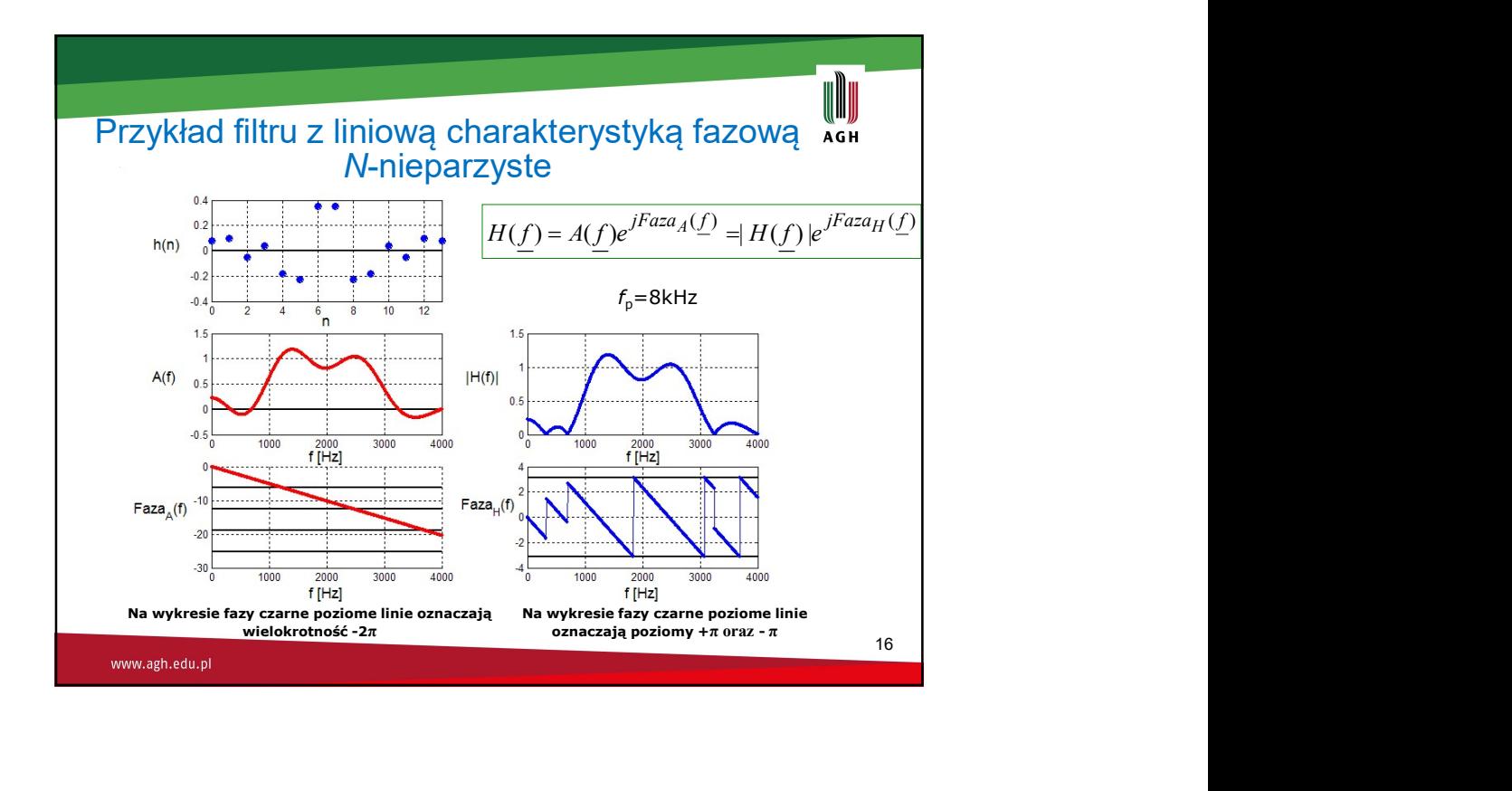

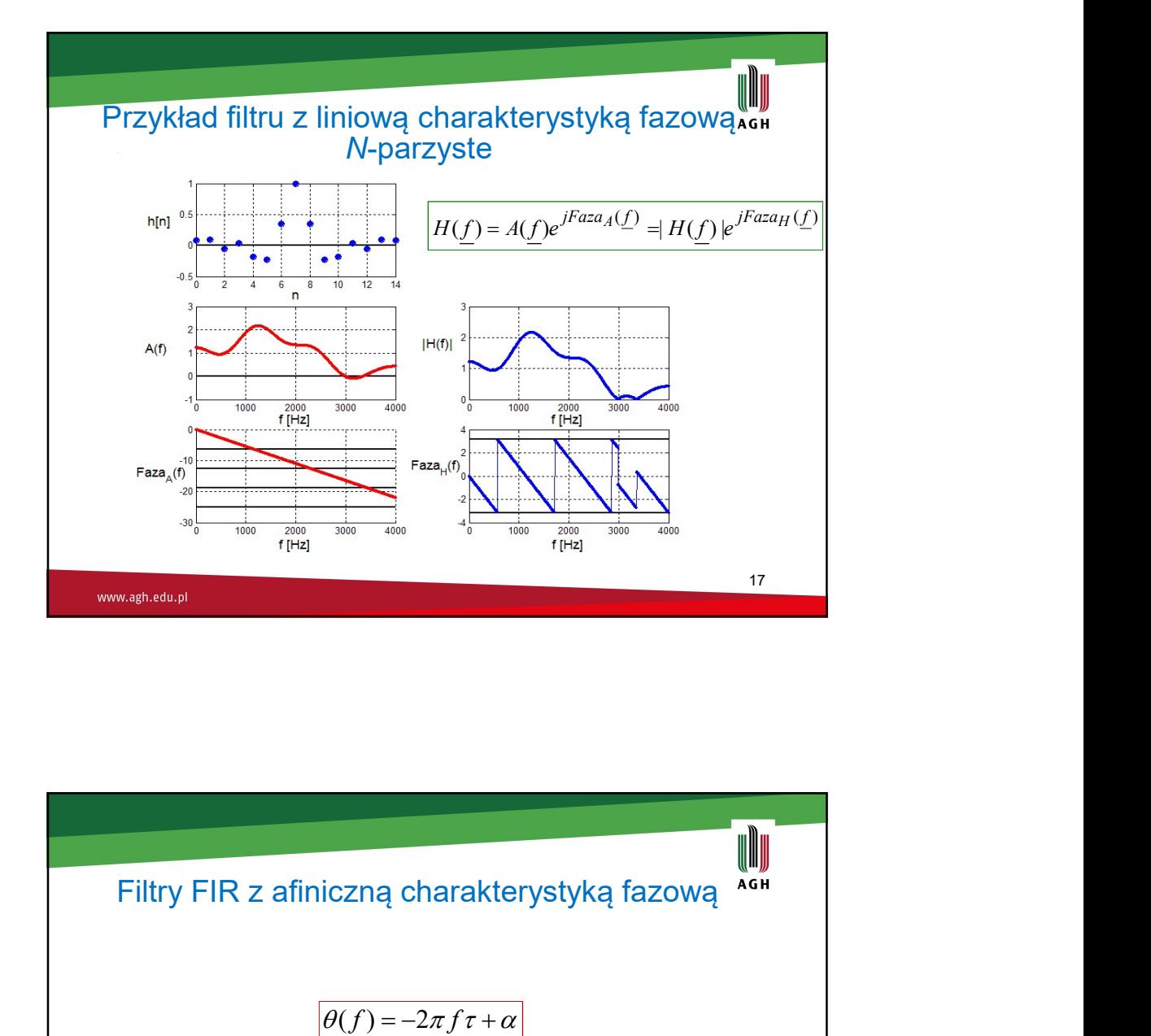

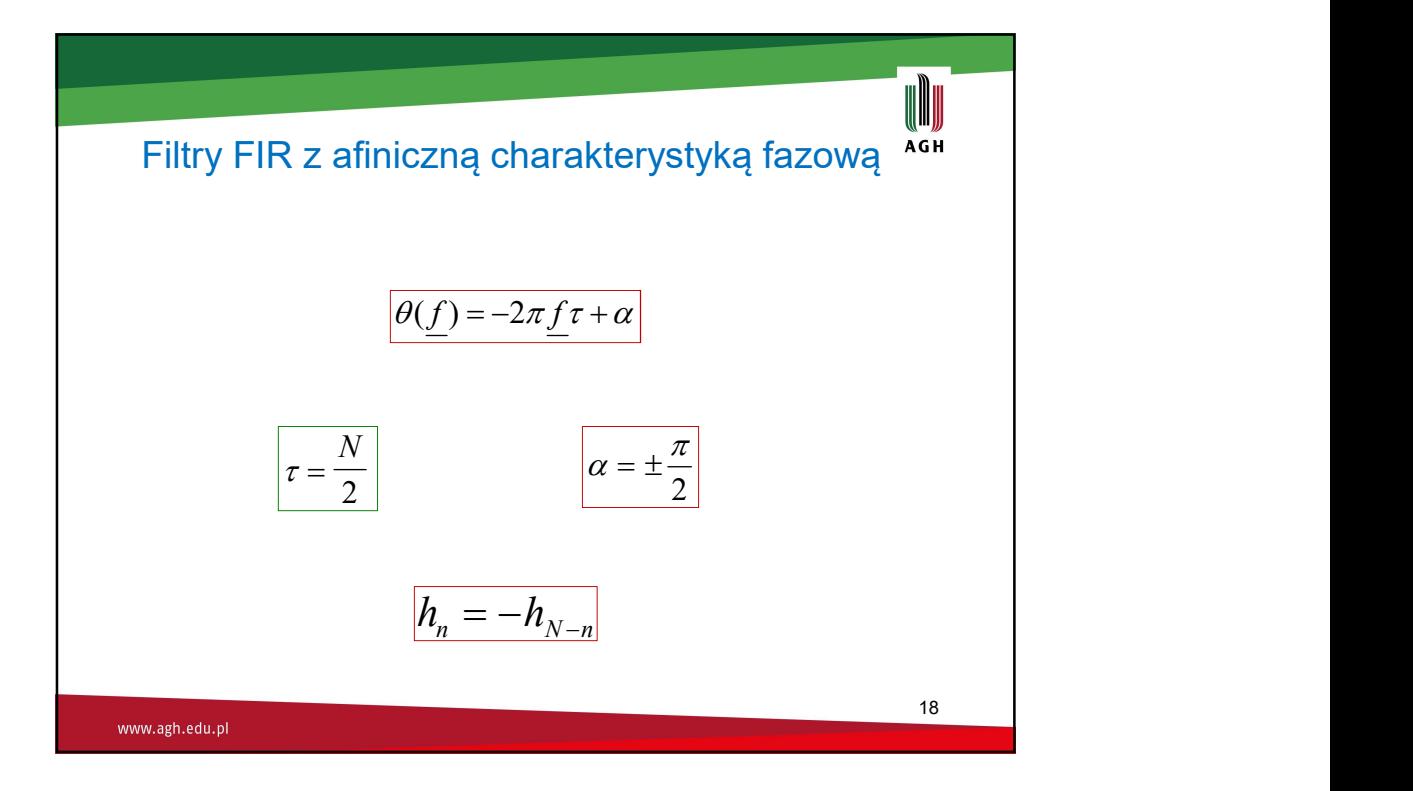

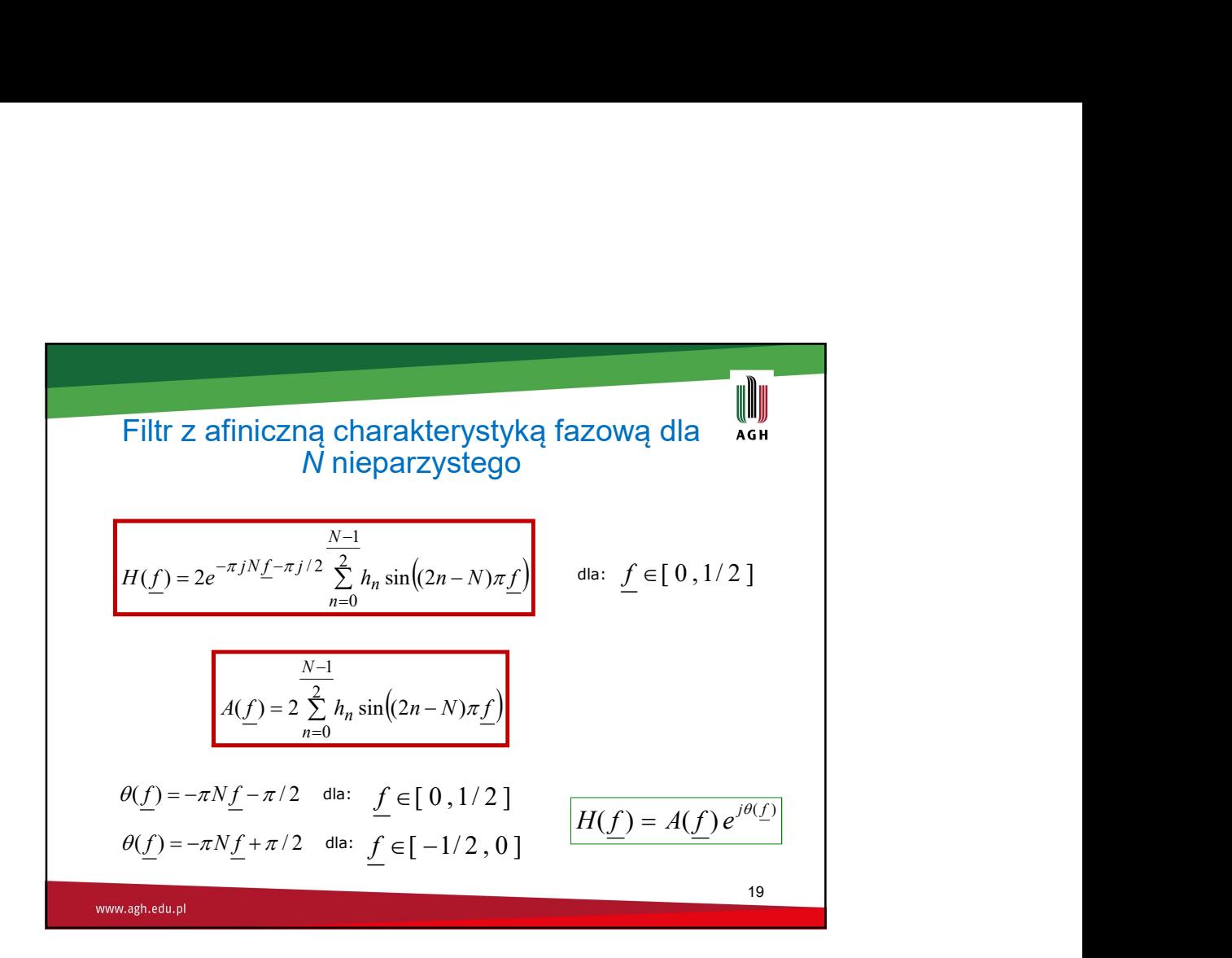

$$
\theta(\underline{f}) = -\pi N \underline{f} - \pi/2 \quad \text{dia:} \quad \underline{f} \in [0, 1/2] \qquad \boxed{H(\underline{f}) = A(\underline{f}) e^{j\theta(\underline{f})}}
$$
\n
$$
\theta(\underline{f}) = -\pi N \underline{f} + \pi/2 \quad \text{dia:} \quad \underline{f} \in [-1/2, 0] \qquad \boxed{H(\underline{f}) = A(\underline{f}) e^{j\theta(\underline{f})}}
$$
\n
$$
\text{wwwagnoted by} \qquad \text{wwwagnoted by} \qquad \text{m}
$$
\n
$$
\text{m}
$$
\n
$$
\text{m}
$$
\n
$$
\text{m}
$$
\n
$$
\text{m}
$$
\n
$$
\text{m}
$$
\n
$$
\text{m}
$$
\n
$$
\text{m}
$$
\n
$$
\text{m}
$$
\n
$$
\text{m}
$$
\n
$$
\text{m}
$$
\n
$$
\text{m}
$$
\n
$$
\text{m}
$$
\n
$$
\text{m}
$$
\n
$$
\text{m}
$$
\n
$$
\text{m}
$$
\n
$$
\text{m}
$$
\n
$$
\text{m}
$$
\n
$$
\text{m}
$$
\n
$$
\text{m}
$$
\n
$$
\text{m}
$$
\n
$$
\text{m}
$$
\n
$$
\text{m}
$$
\n
$$
\text{m}
$$
\n
$$
\text{m}
$$
\n
$$
\text{m}
$$
\n
$$
\text{m}
$$
\n
$$
\text{m}
$$
\n
$$
\text{m}
$$
\n
$$
\text{m}
$$
\n
$$
\text{m}
$$
\n
$$
\text{m}
$$
\n
$$
\text{m}
$$
\n
$$
\text{m}
$$
\n
$$
\text{m}
$$
\n
$$
\text{m}
$$
\n
$$
\text{m}
$$
\n
$$
\text{m}
$$
\n
$$
\text{m}
$$
\n
$$
\text{m}
$$
\n
$$
\text{m}
$$
\n
$$
\text{m}
$$
\n
$$
\text{m}
$$
\n
$$
\text{m}
$$
\

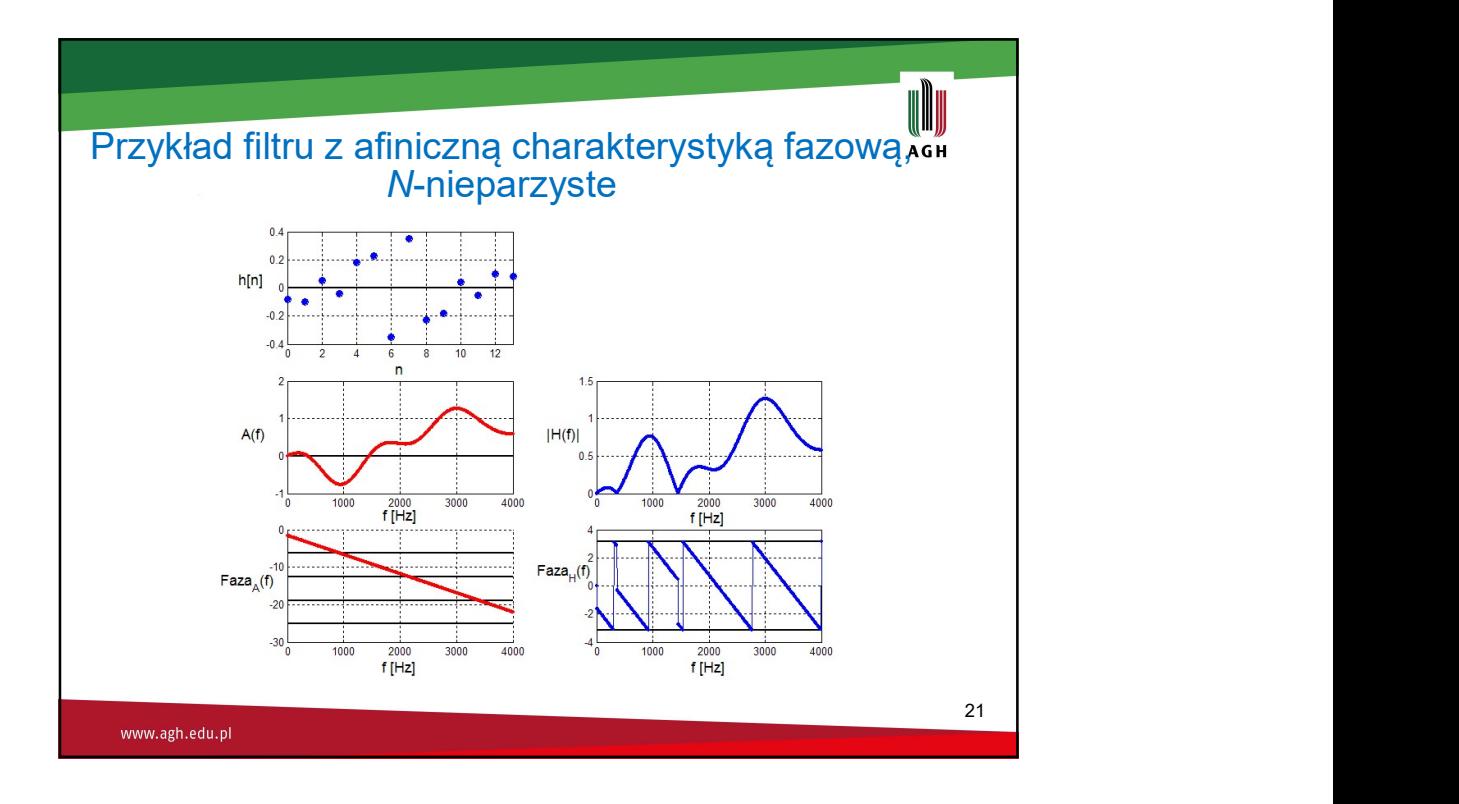

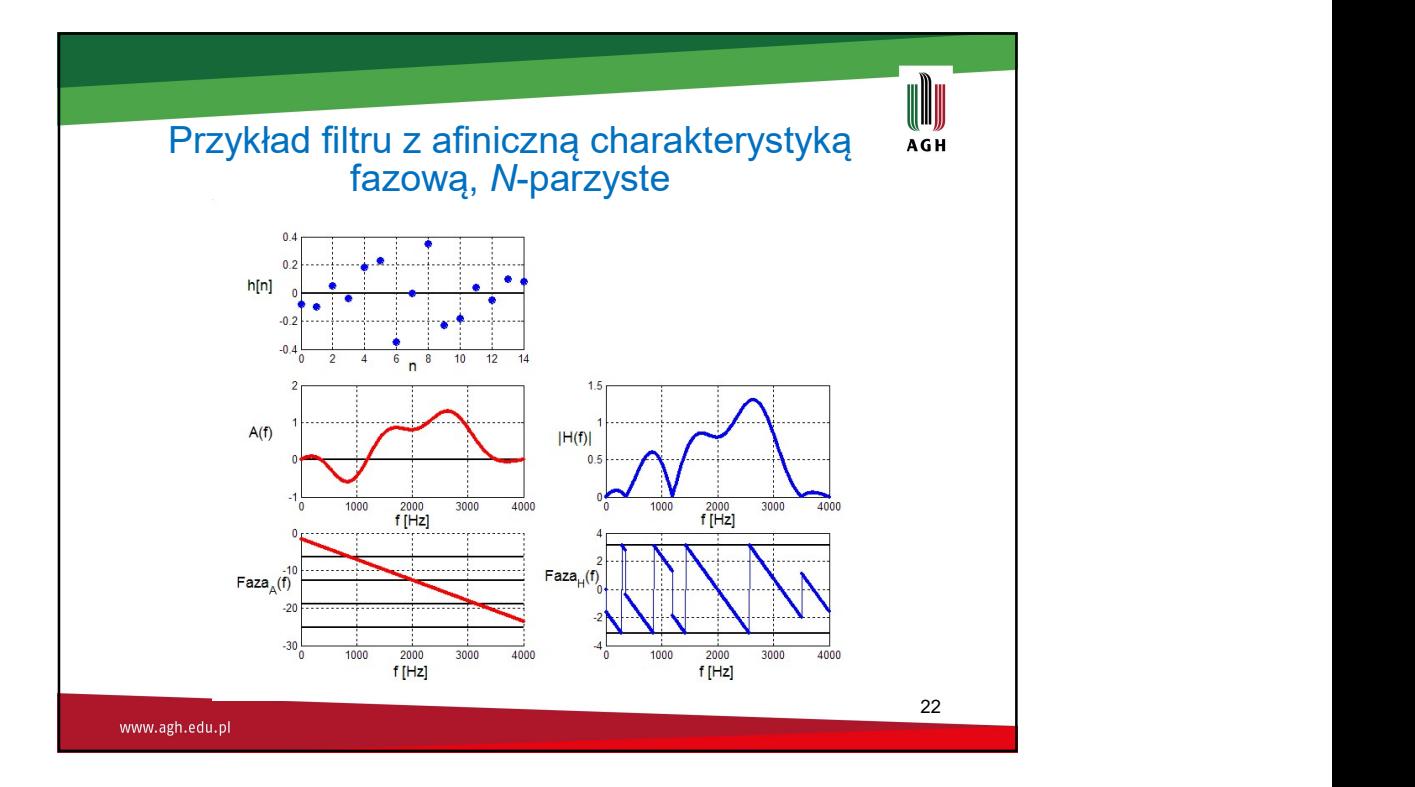

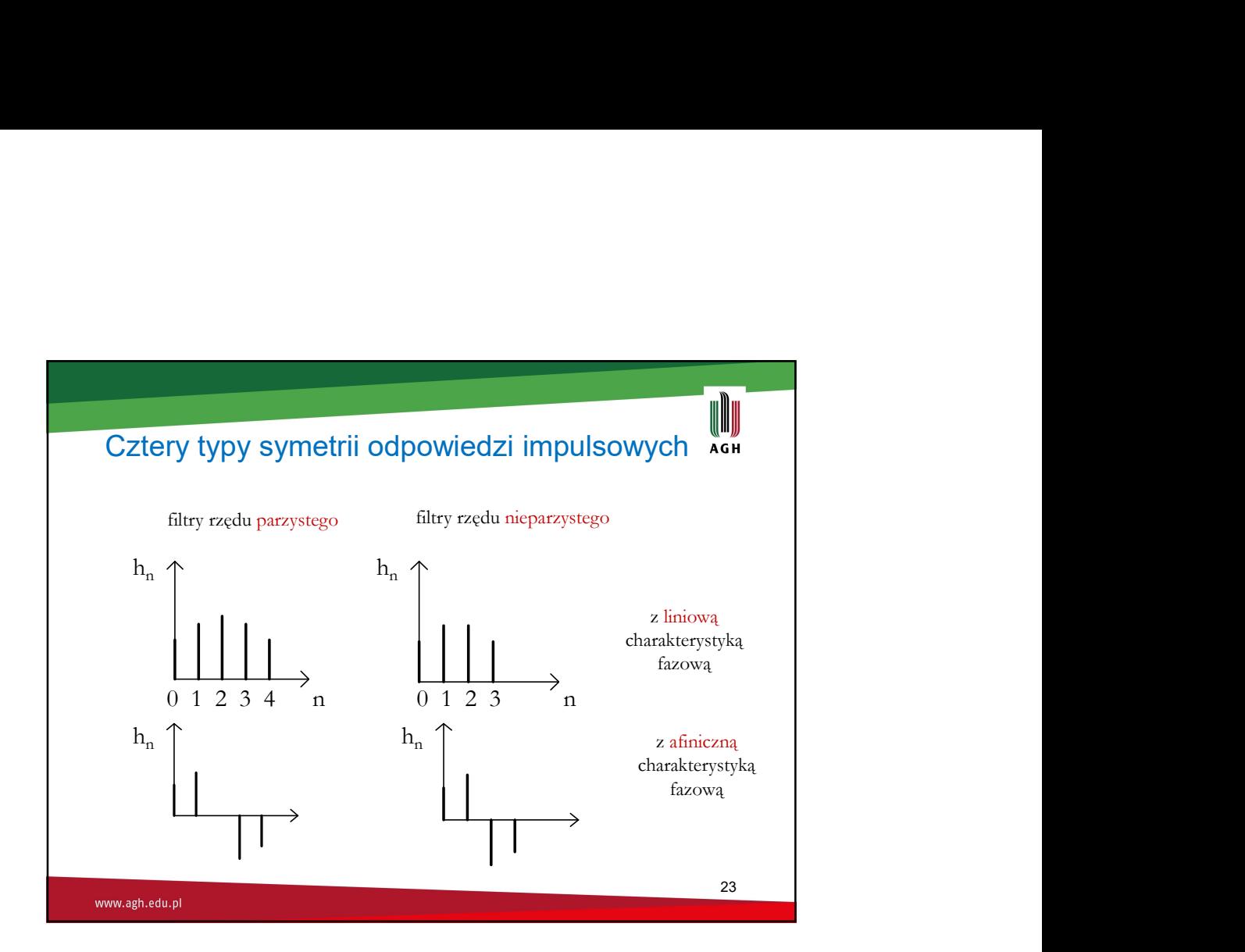

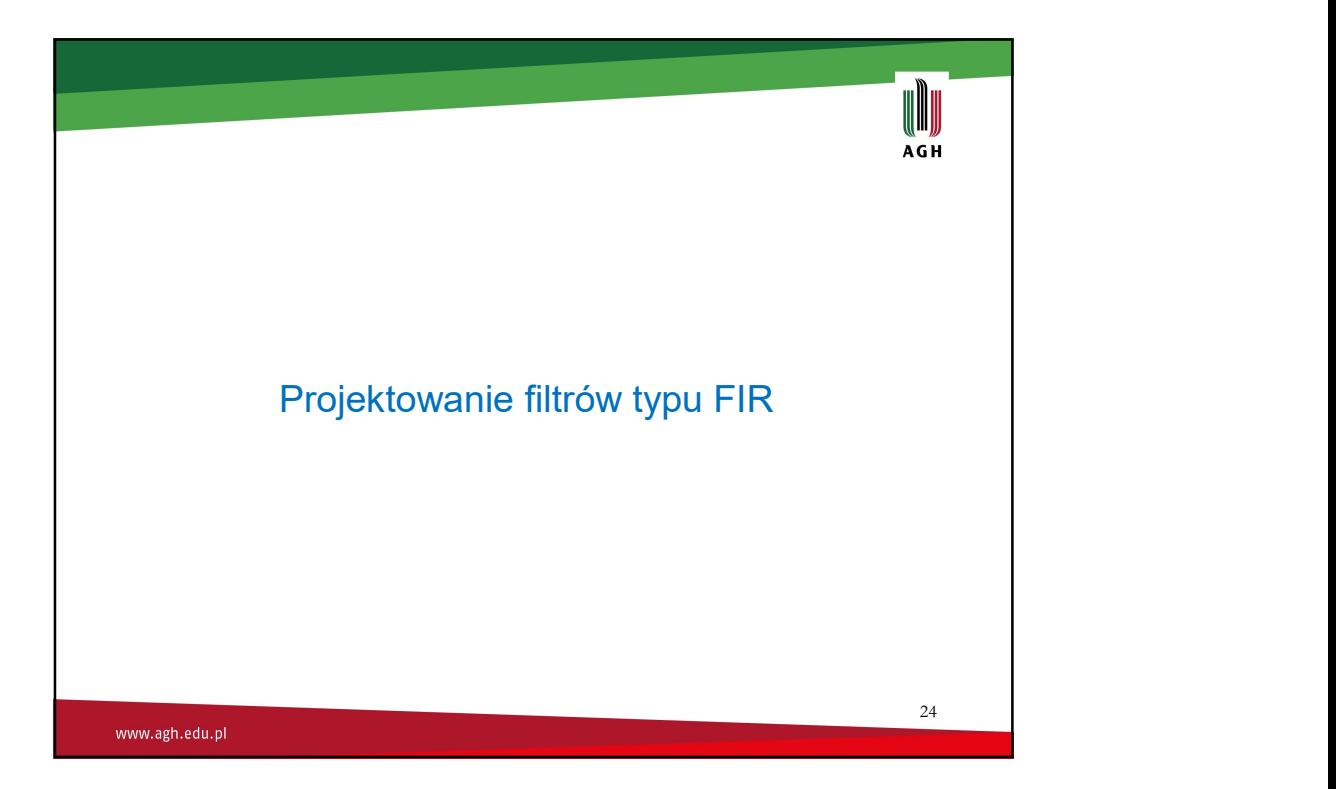

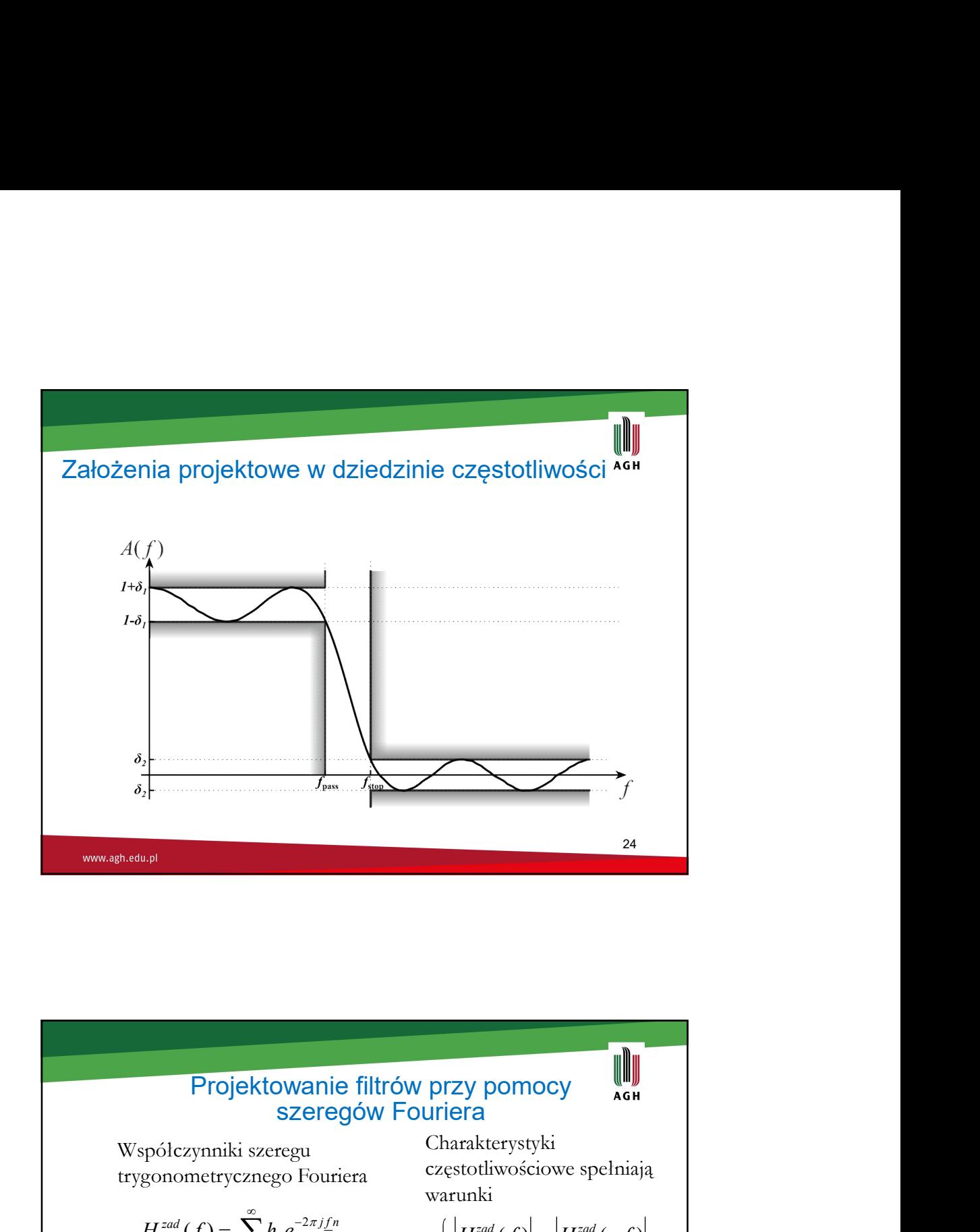

## Projektowanie filtrów przy pomocy Charakterystyki Współczynniki szeregu częstotliwościowe spełniają trygonometrycznego Fouriera warunki  $\sum^{\infty}$  $H^{zad}(f) = \sum h_n e^{-2\pi}$  $=\sum h_{n}e^{-t}$ j f n  $\left| H^{zad} (f) \right| = \left| H^{zad} (-f) \right|$ n  $=-\infty$  $\theta^{zad} (f) = -\theta^{zad} (-f)$ oblicza się ze wzoru  $\int I \, \text{I}$  zad  $\left( C \right)$   $\sqrt{2\pi}$ Zespolona charakterystyka /  $h_n = \int H^{zad}(f) e^{2\pi i f_n} df$  $\int\limits_{-1/2}H^{zad}(\underline{f})\,e^2$ częstotliwościowa filtru ma  $1/2$ / postać Ten wzór jest odwrotną  $=\sum_{n=0}^{N} h_n e^{-}$  $H(f) = \sum h_n e^{-2\pi i f_n}$  $(f) = \sum h_n e^{-2\pi}$ transformacją Fouriera !n 0 26 and the contract of the contract of the contract of the contract of the contract of the contract of the contract of the contract of the contract of the contract of the contract of the contract of the contract of the con www.agh.edu.pl

## **Projektowanie filtrów przy pomocy** szeregów Fouriera<br>
szeregów Fouriera<br>
regu Odpowiedź impulsowa<br>
spełnia warunki  $h_n = 0$  dla:<br>
spełnia warunki  $h_n = 0$  dla:<br>
spełnia warunki  $n \times 0$  bo filtr ma być przyczynowy

Współczynniki szeregu trygonometrycznego Fouriera

$$
H^{zad}(\underline{f}) = \sum_{n=-\infty}^{\infty} h_n e^{-2\pi i \underline{f}n}
$$

oblicza się ze wzoru

$$
h_n=\int\limits_{-1/2}^{1/2}H^{zad}(\underline{f})e^{2\pi i\underline{f}^n}d\underline{f}
$$

Ten wzór jest odwrotną transformacją Fouriera !

www.agh.edu.pl

Odpowiedź impulsowa spełnia warunki  $h_n = 0$  dla:

- $n < 0$  bo filtr ma być przyczynowy
- $n > N$  bo filtr ma być skończonego rzędu

Zespolona charakterystyka częstotliwościowa filtru ma postać

$$
H(\underline{f}) = \sum_{n=0}^{N} h_n e^{-2\pi i \underline{f}n}
$$

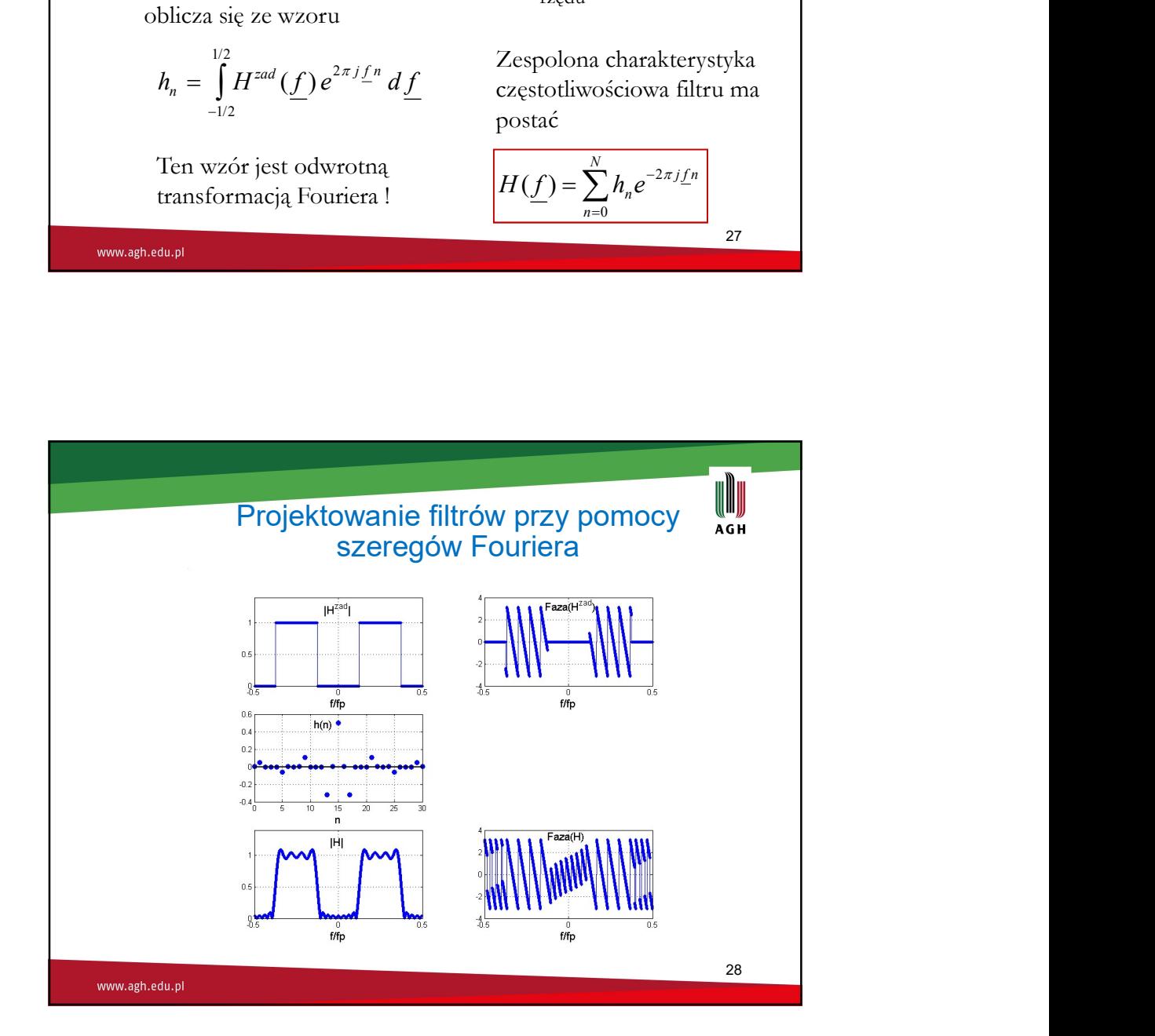

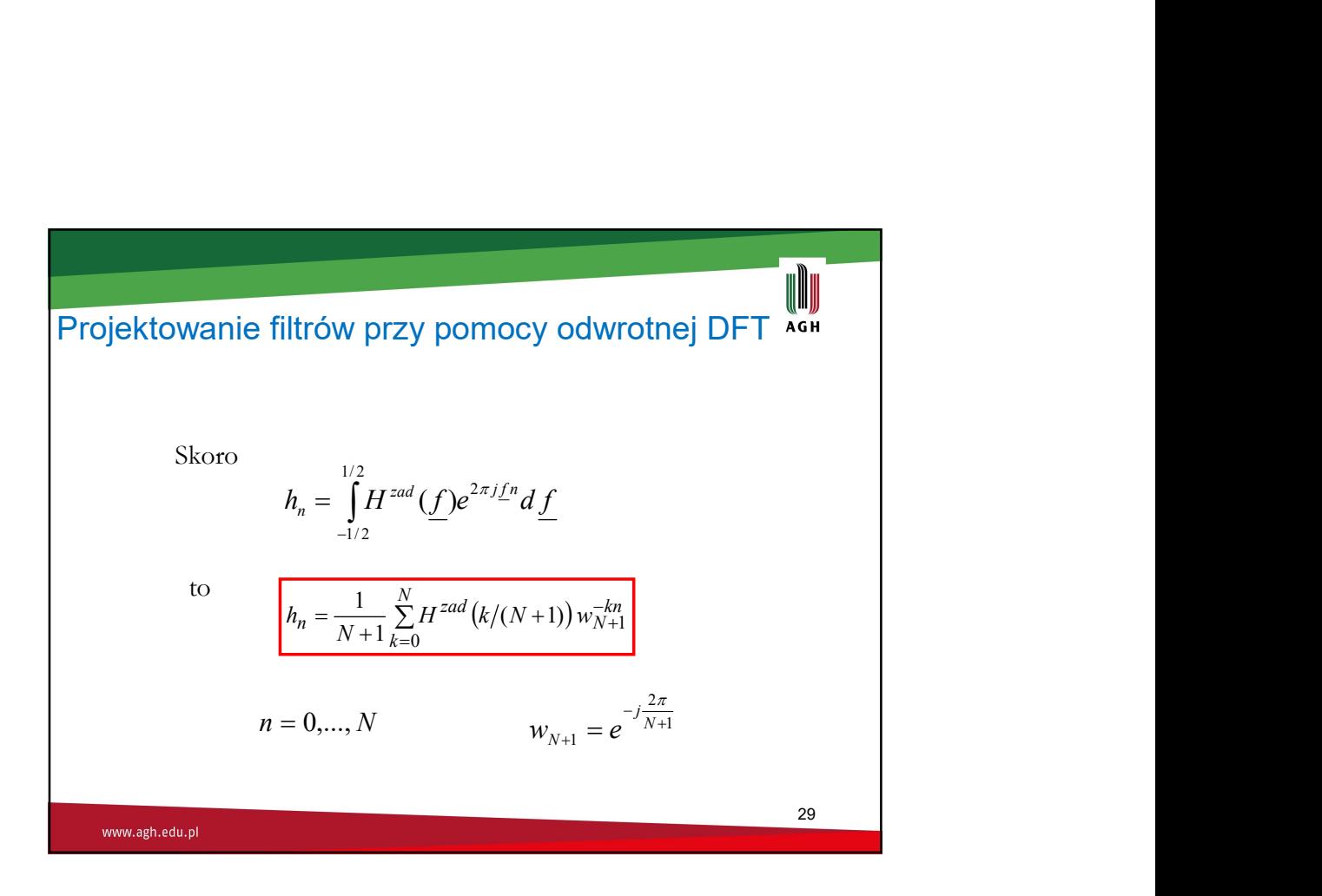

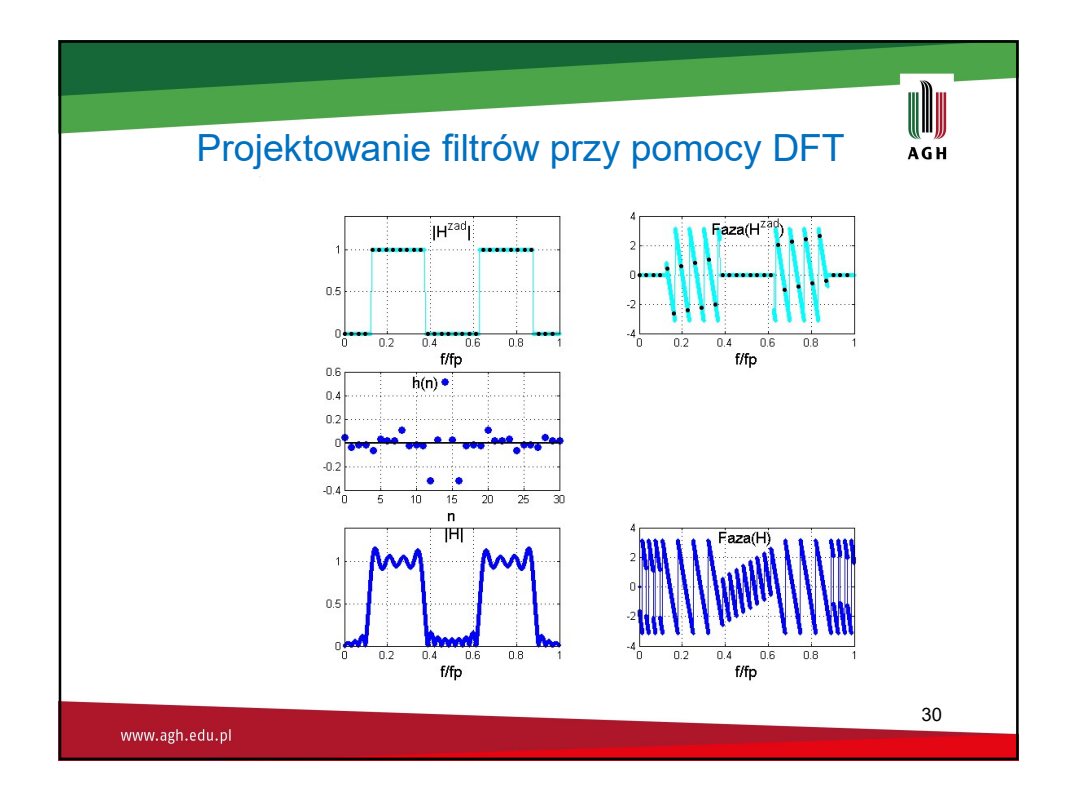

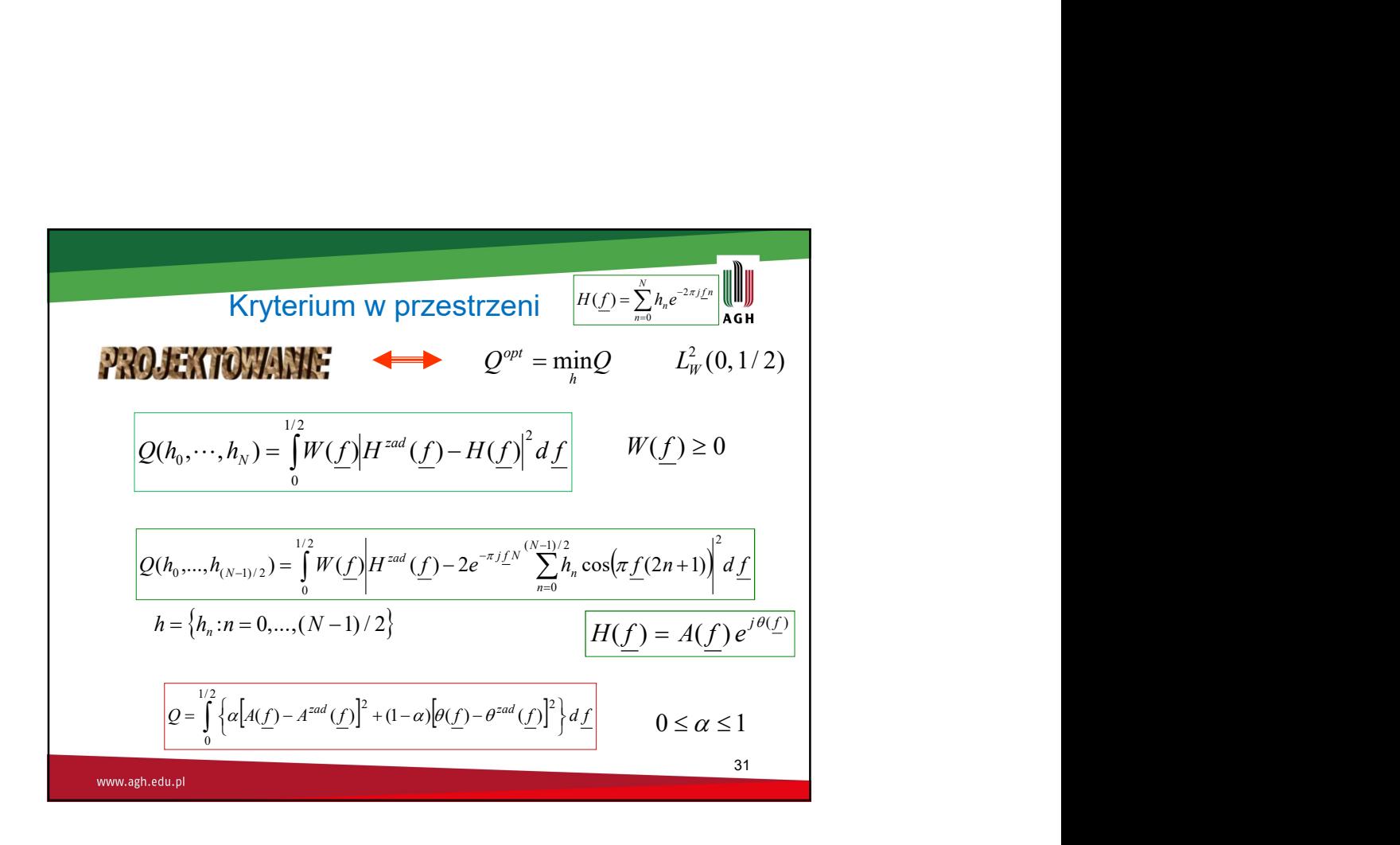

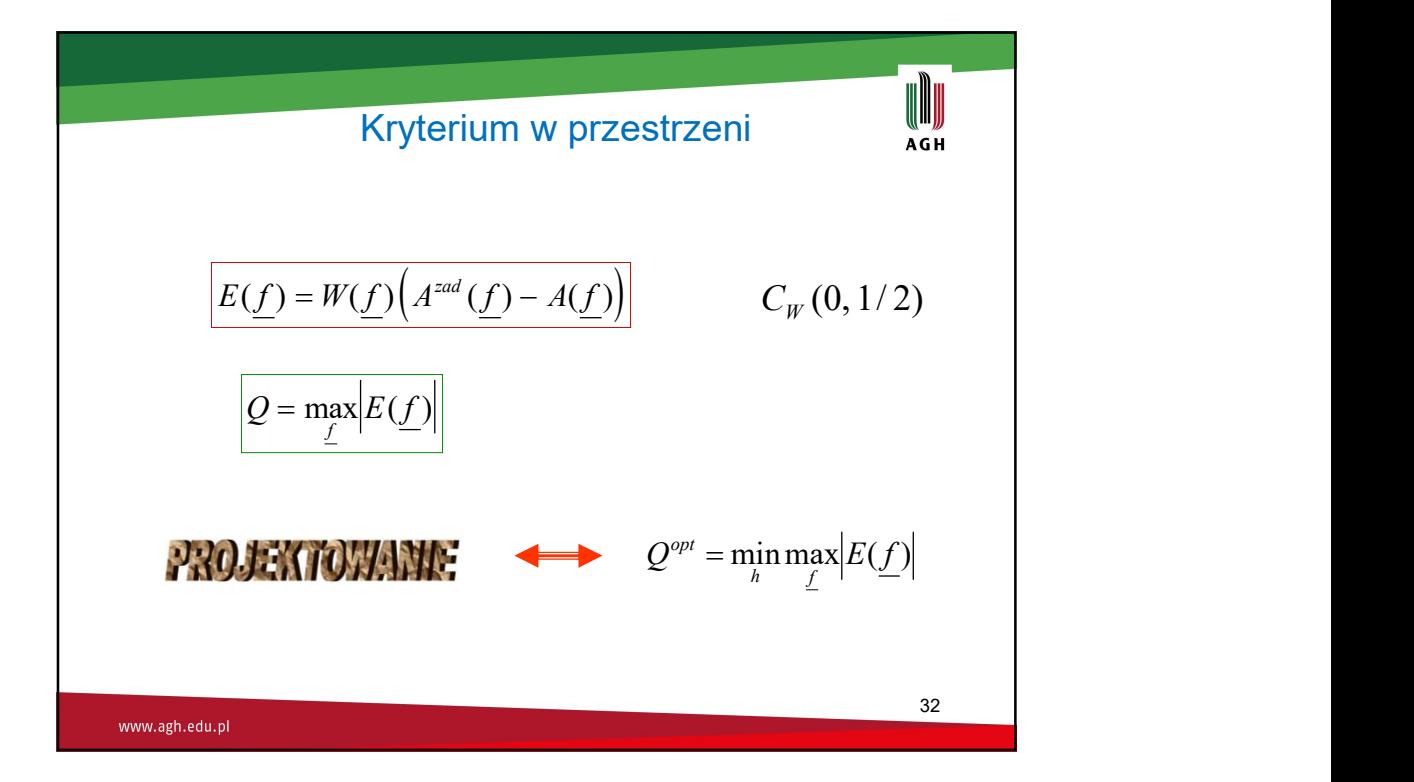

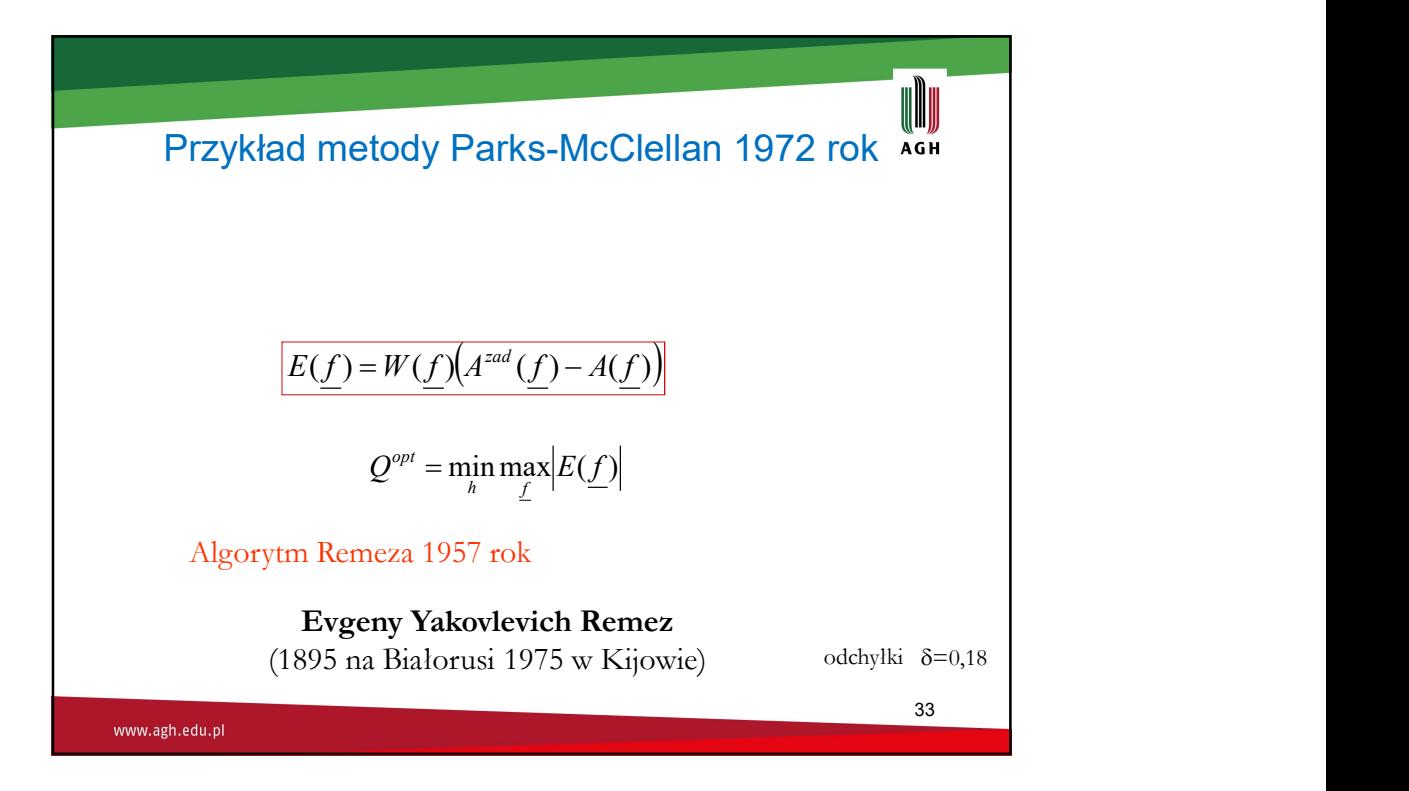

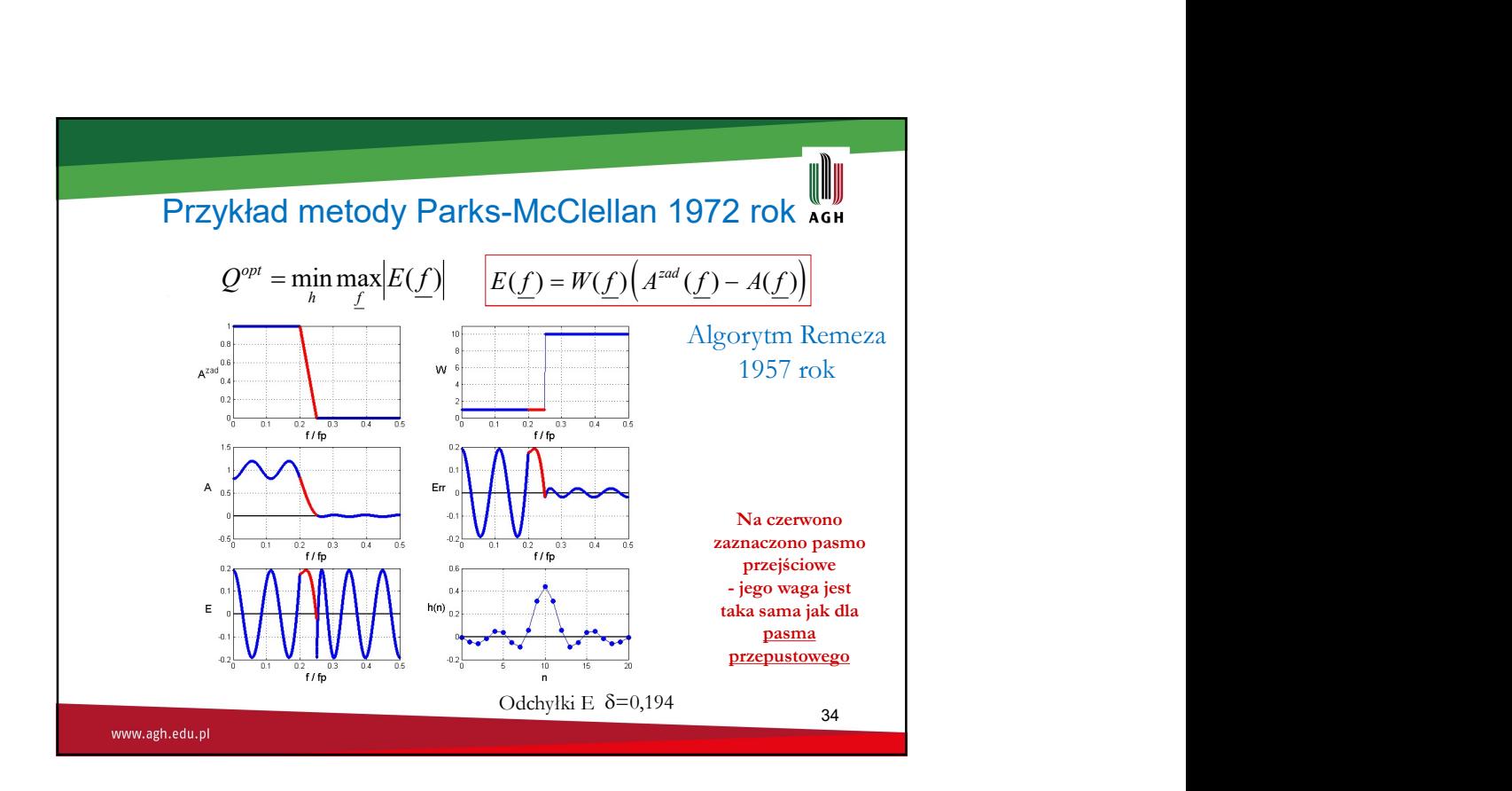

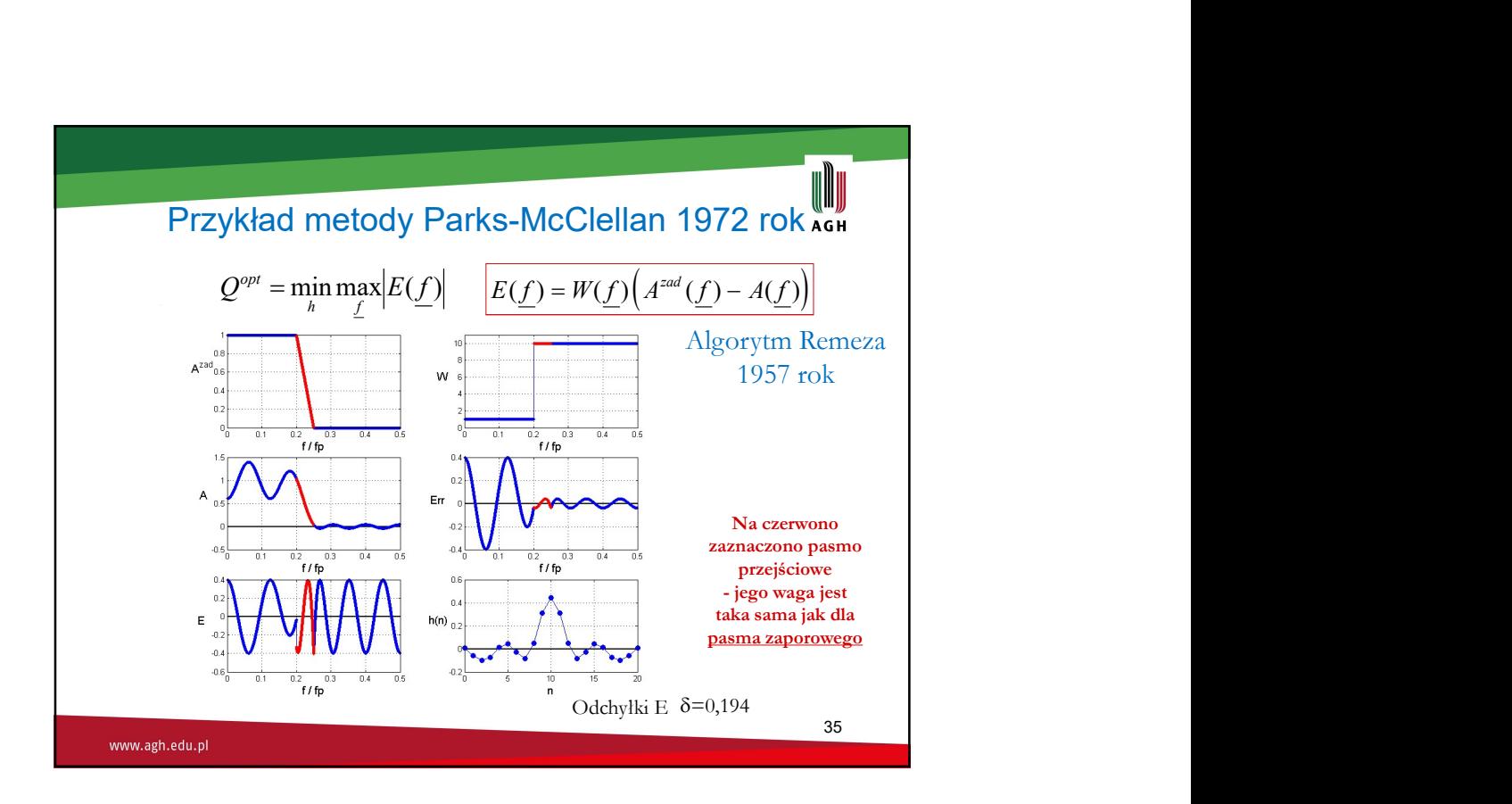

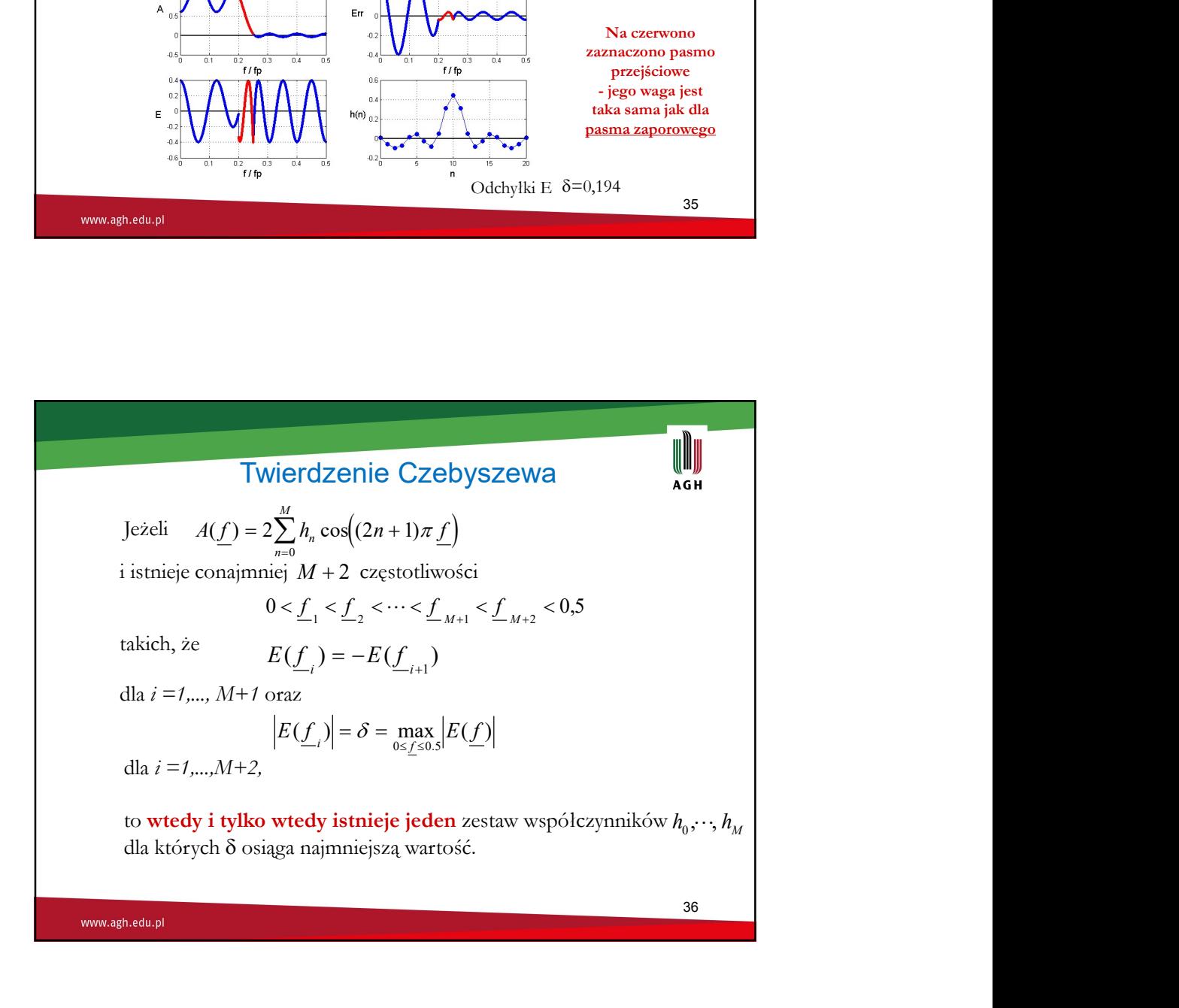

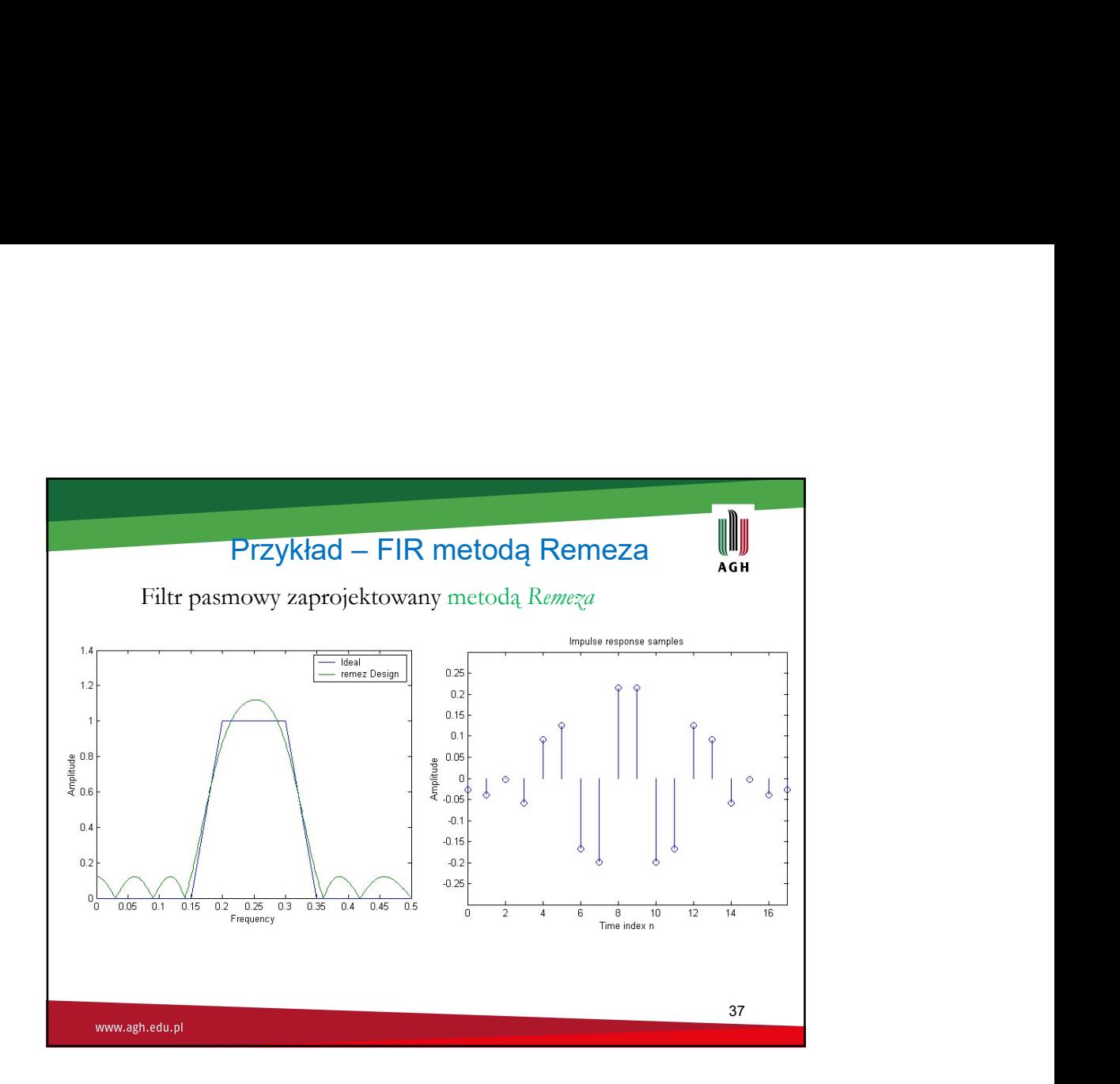

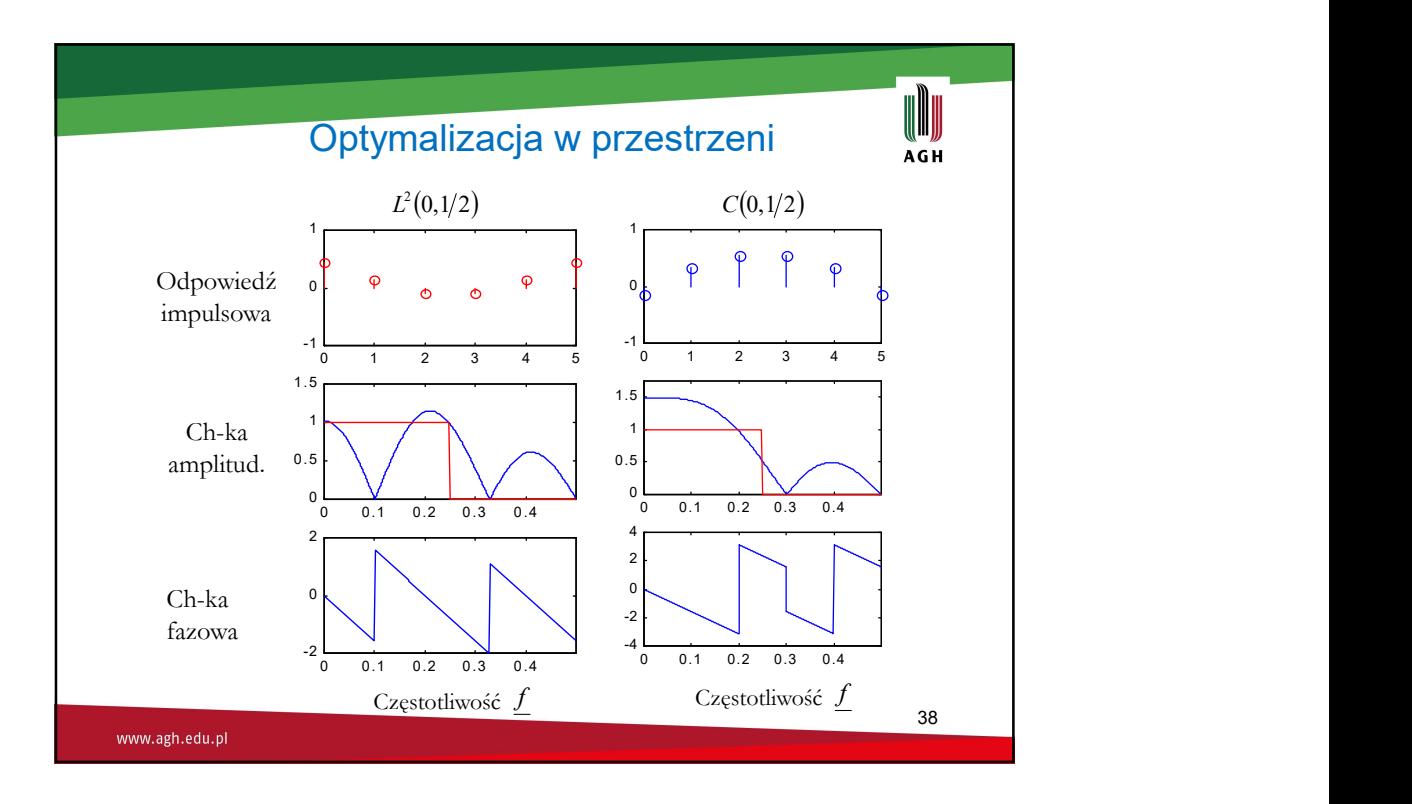

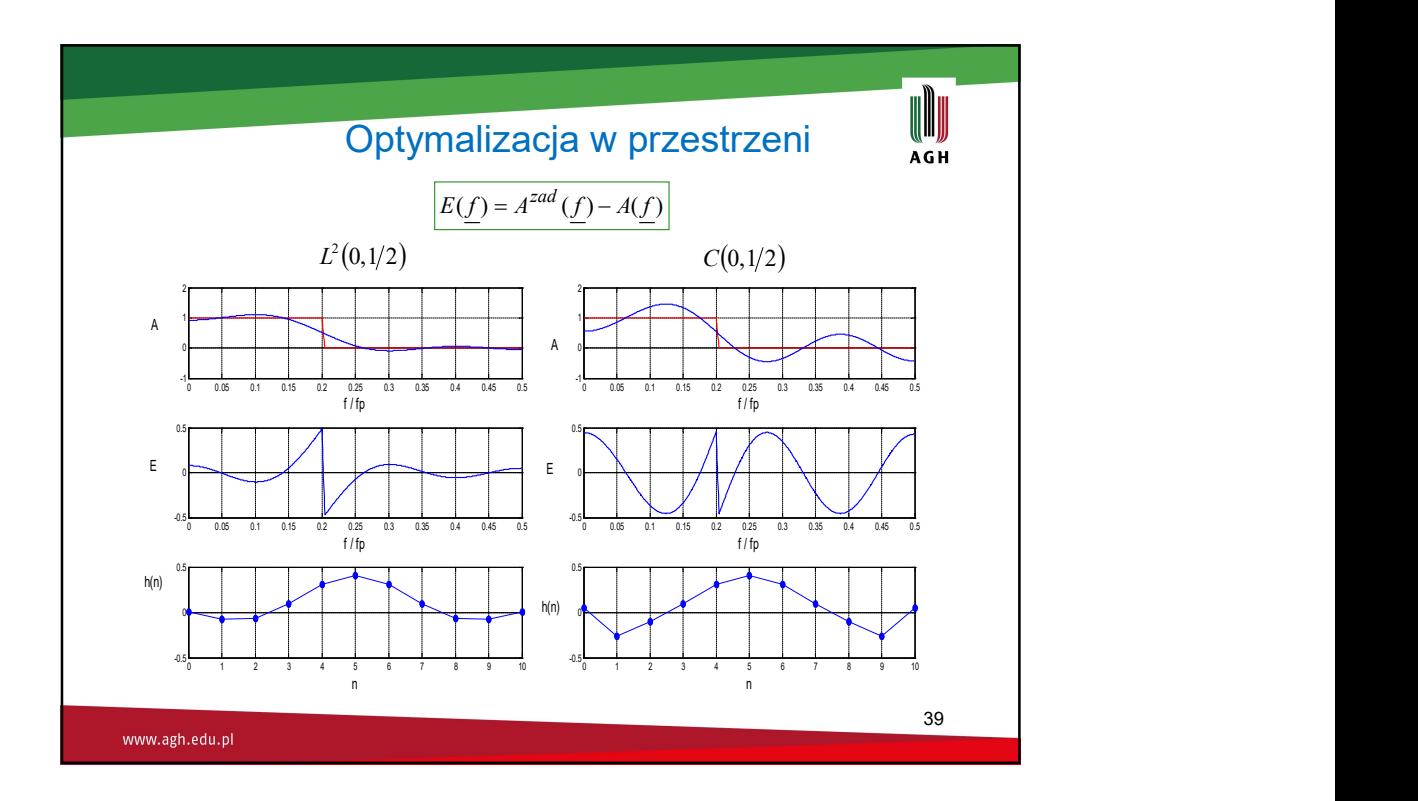

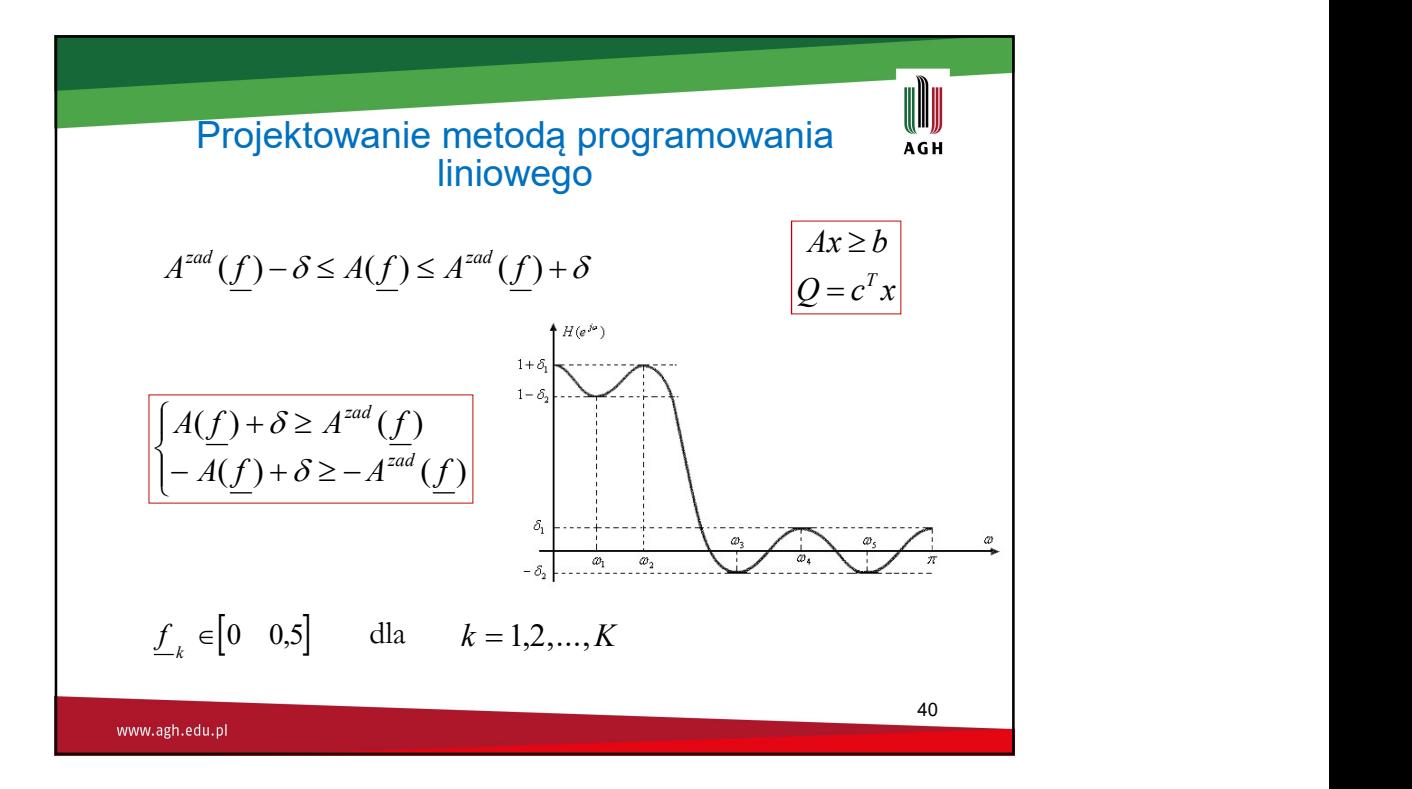

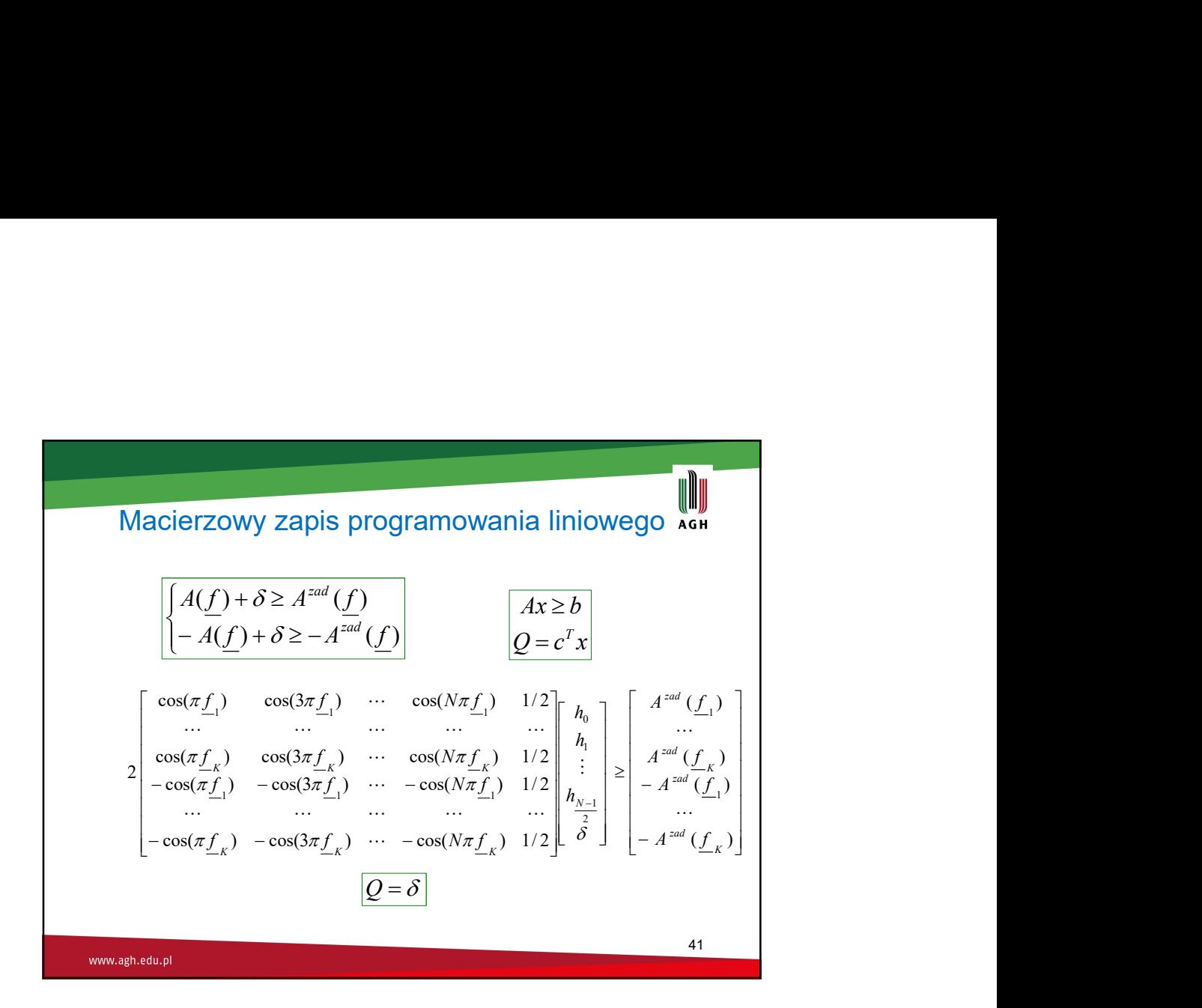

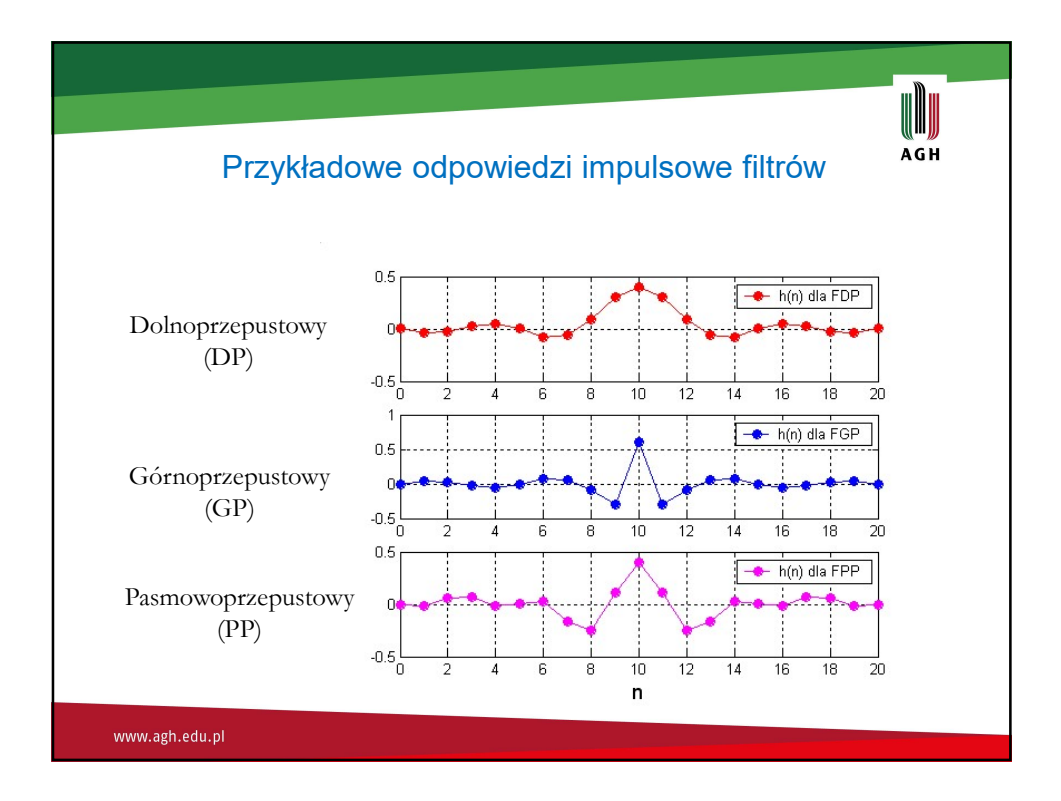

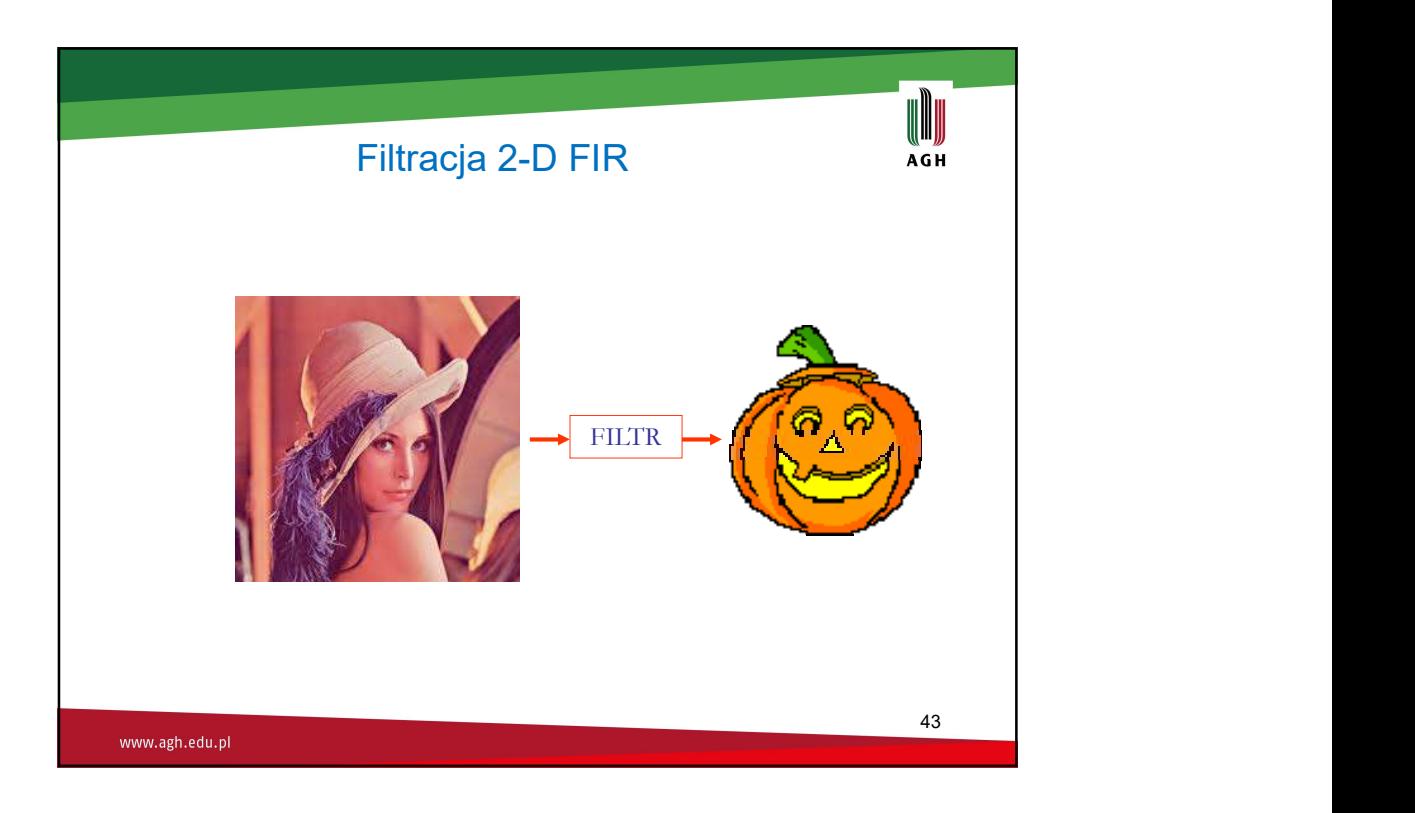

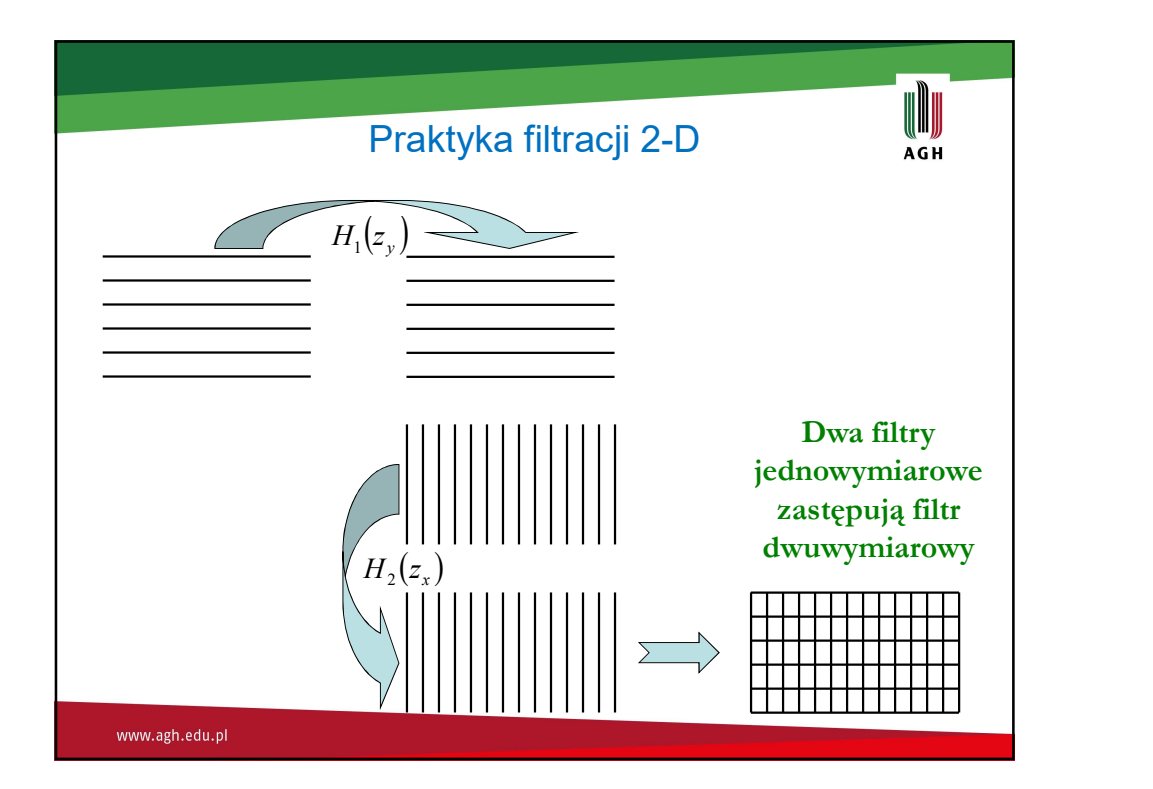

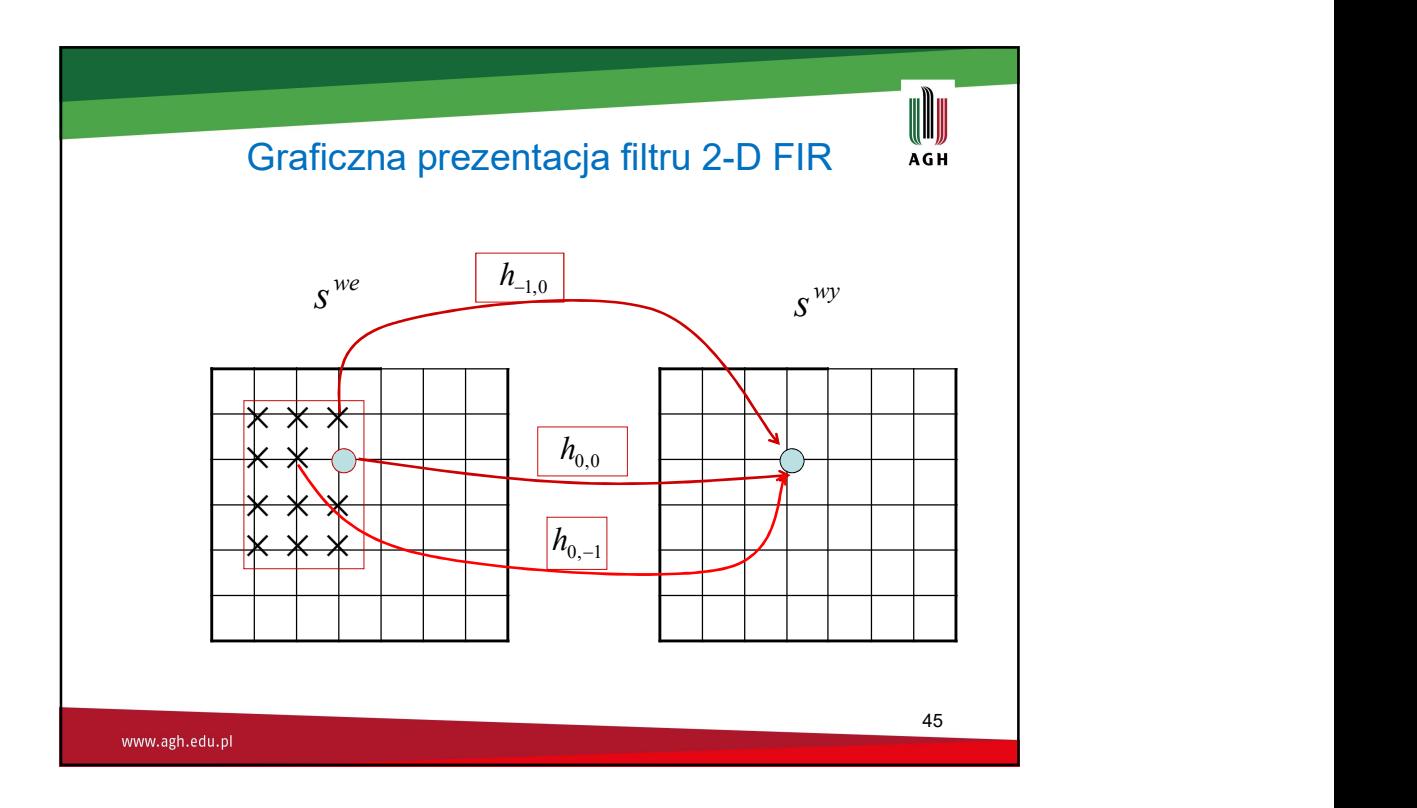

Definicja filtru 2-D FIR  
\n
$$
S^{wy}(k,l) = \sum_{m} \sum_{n} h_{m,n} S^{we}(k-m,l-n)
$$
\n
$$
\overline{S}^{wy}(z_x, z_y) = \sum_{k} \sum_{l} S^{wy}(k,l) z_x^{-k} z_y^{-l}
$$
\n
$$
\overline{S}^{wy}(z_x, z_y) = \sum_{(m,n)} \sum_{l} h_{m,n} \sum_{k} \sum_{l} S^{we}(k-m,l-n) z_x^{-k} z_y^{-l}
$$
\n
$$
\overline{S}^{wy}(z_x, z_y) = \sum_{(m,n)} \sum_{l} h_{m,n} z_x^{-m} z_y^{-n} \overline{S}^{we}(z_x, z_y)
$$
\n
$$
H(z_x, z_y) = \sum_{(m,n)} \sum_{l} h_{m,n} z_x^{-m} z_y^{-n}
$$
\n
$$
\overline{S}^{wy}(z_x, z_y) = H(z_x, z_y) \overline{S}^{we}(z_x, z_y)
$$
\nwww.sgh.edu.pl

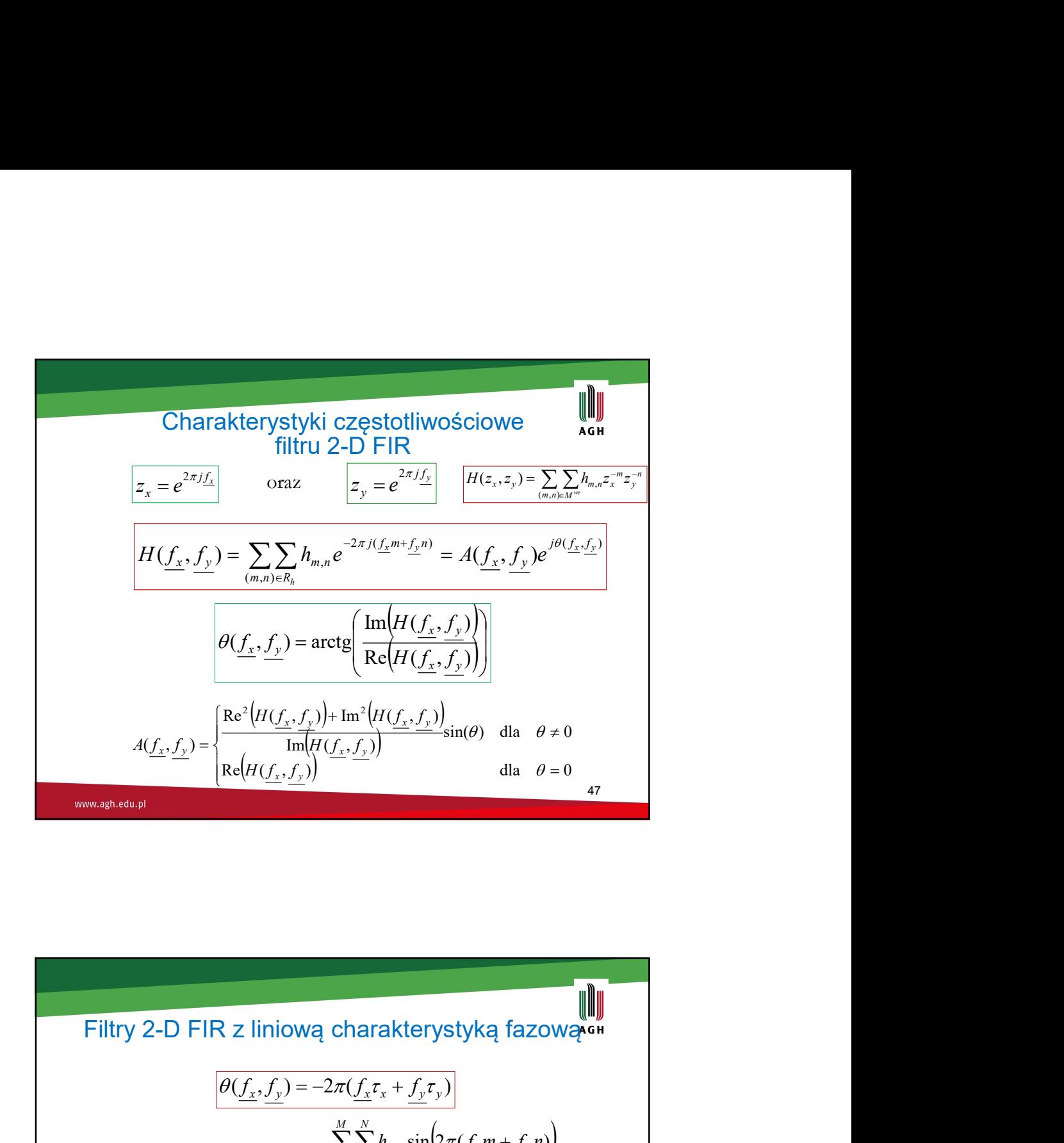

$$
A(\underline{f_x}, \underline{f_y}) = \begin{cases} \frac{\text{Re } (n(\underline{f_x}, \underline{f_y})) + \text{Im } (n(\underline{f_x}, \underline{f_y}))}{\text{Im}(H(\underline{f_x}, \underline{f_y}))} \sin(\theta) & \text{dia } \theta \neq 0\\ \frac{\text{max,algebra}}{\text{Re}(H(\underline{f_x}, \underline{f_y}))} \sin(\theta) & \text{dia } \theta = 0\\ \end{cases}
$$
  
\n
$$
\text{WINARilAERB}
$$
  
\n
$$
\frac{\theta(\underline{f_x}, \underline{f_y}) = -2\pi(\underline{f_x}\tau_x + \underline{f_y}\tau_y)}{\theta(\underline{f_x}, \underline{f_y}) = -2\pi(\underline{f_x}\tau_x + \underline{f_y}\tau_y)}
$$
  
\n
$$
\text{tg}(-2\pi(\underline{f_x}\tau_x + \underline{f_y}\tau_y)) = \frac{\sum_{m=0}^{M} \sum_{n=0}^{N} h_{m,n} \sin(2\pi(\underline{f_x}m + \underline{f_y}n))}{\sum_{m=0}^{M} \sum_{n=0}^{N} h_{m,n} \cos(2\pi(\underline{f_x}m + \underline{f_y}n))}
$$
  
\n
$$
\sum_{m=0}^{M} \sum_{n=0}^{N} h_{m,n} \sin(2\pi[\underline{f_x}(\tau_x - m) + \underline{f_y}(\tau_y - n)]) = 0 \qquad \forall \underline{f_x}, \underline{f_y} \in [0, 1/2]
$$
  
\n
$$
\boxed{\tau_y = N/2}
$$
  
\n
$$
h_{m,n} = h_{M-m,N-n}
$$

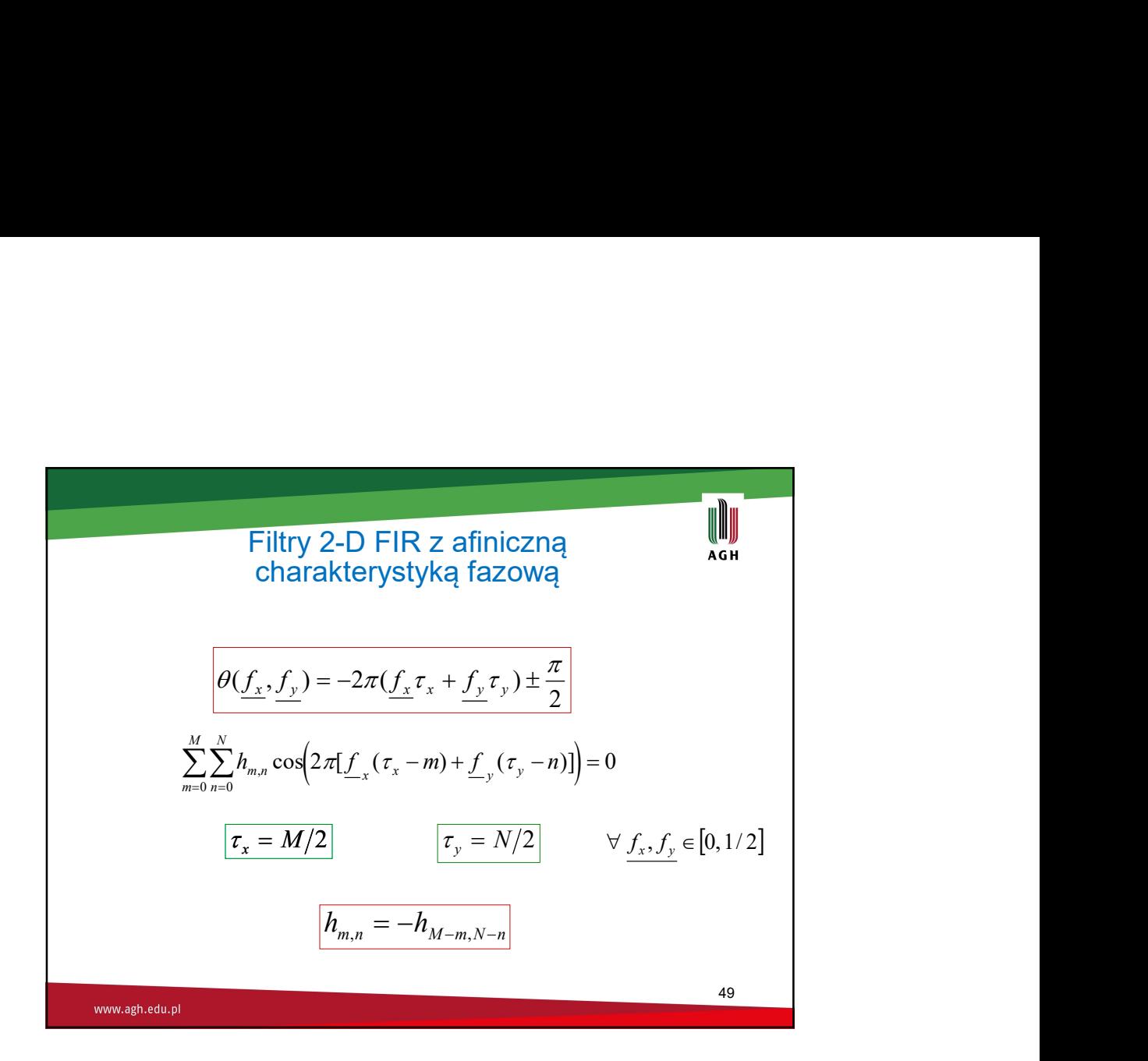

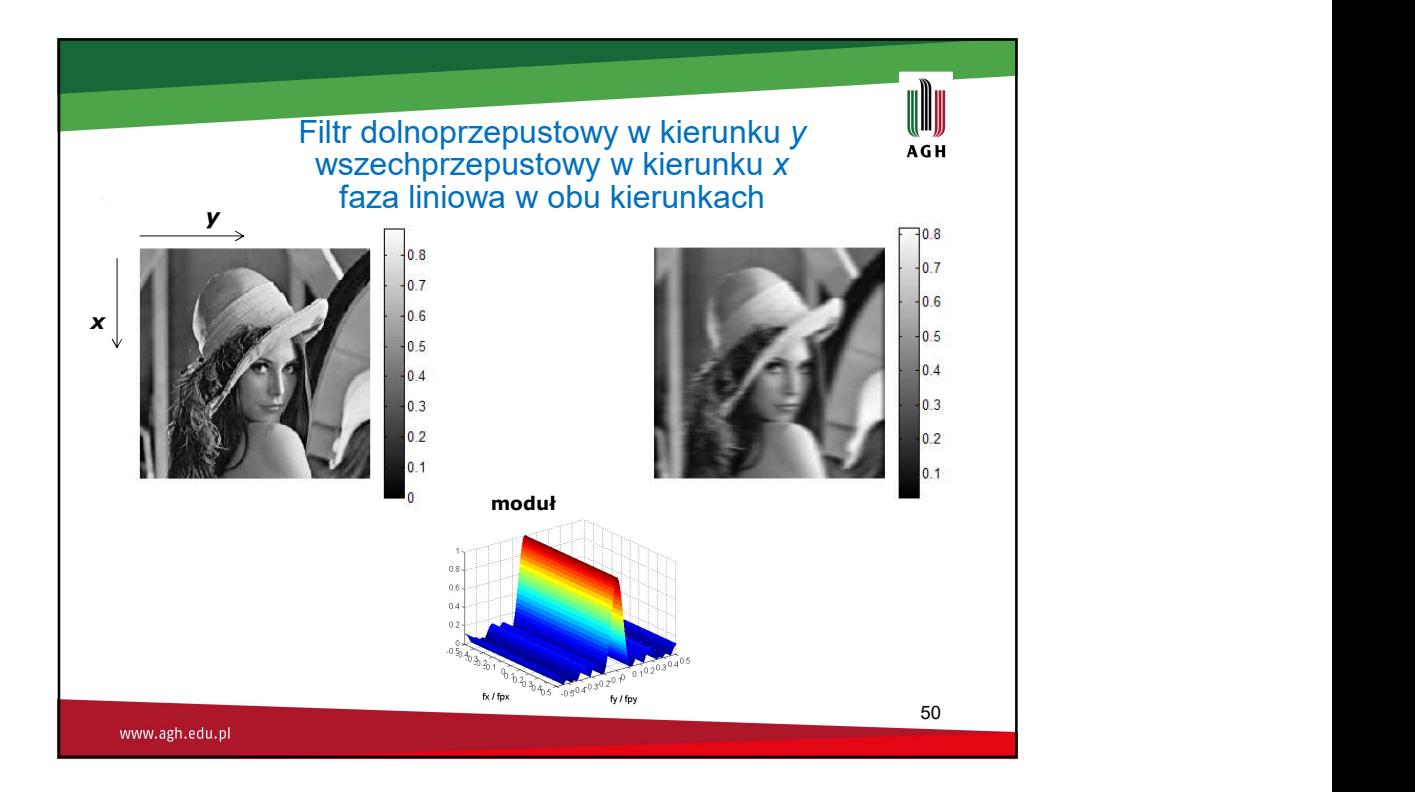

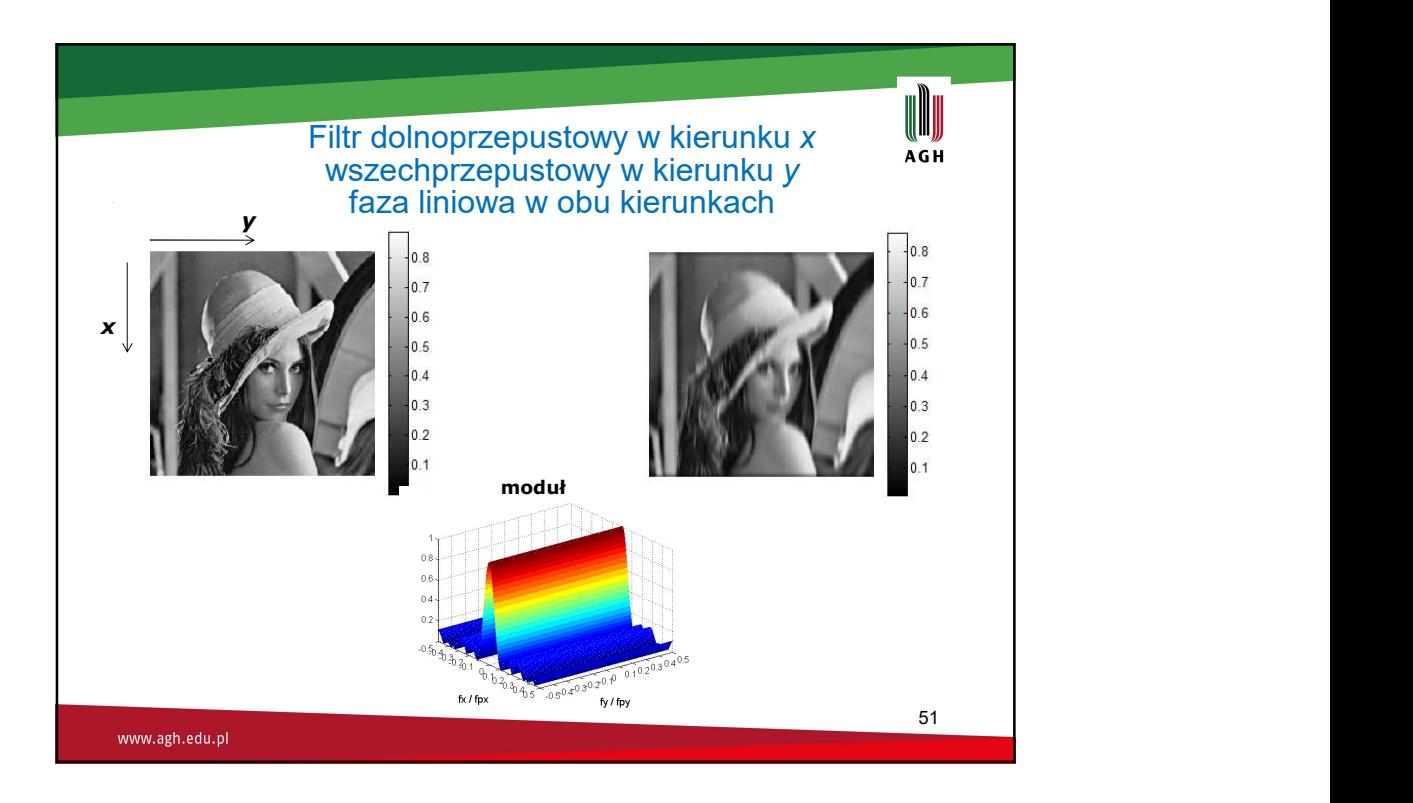

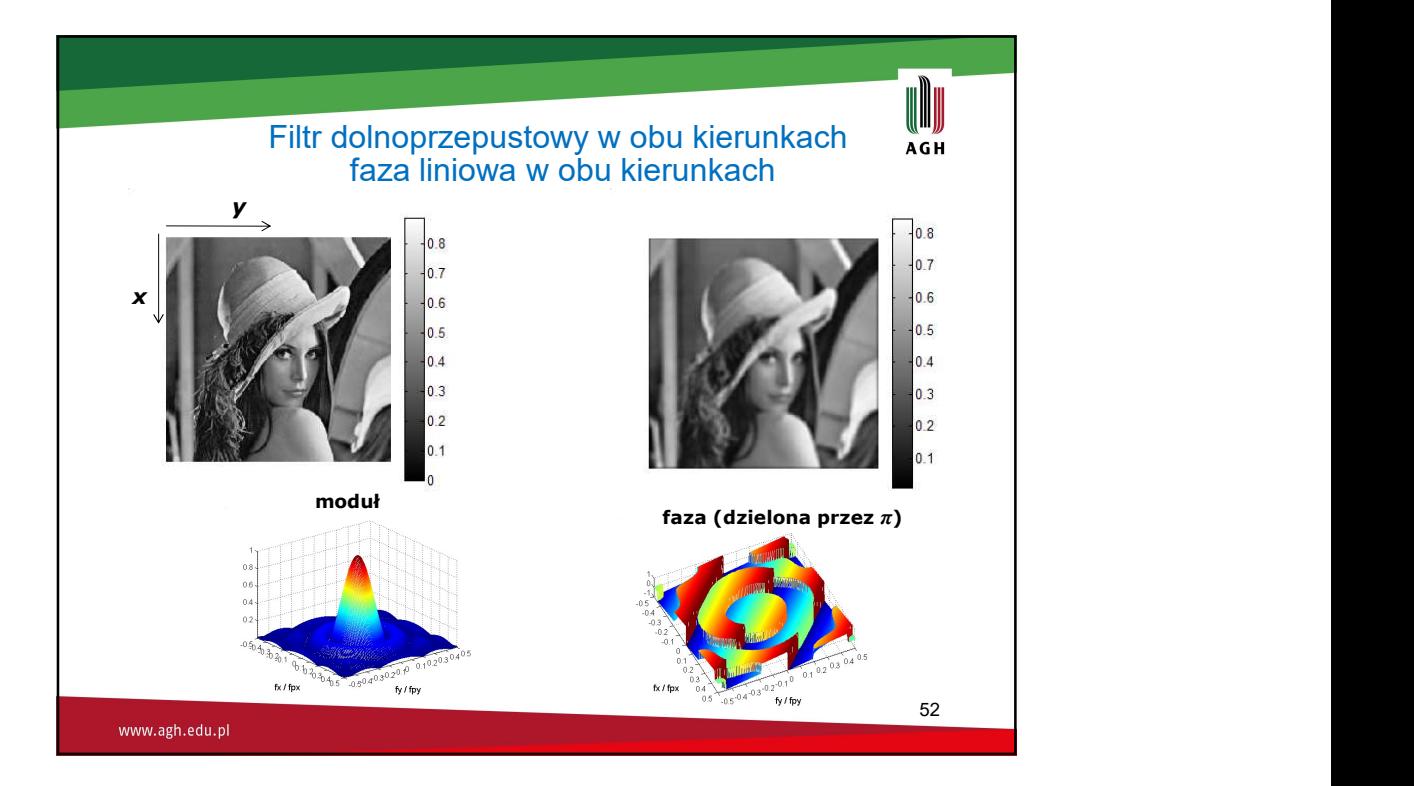

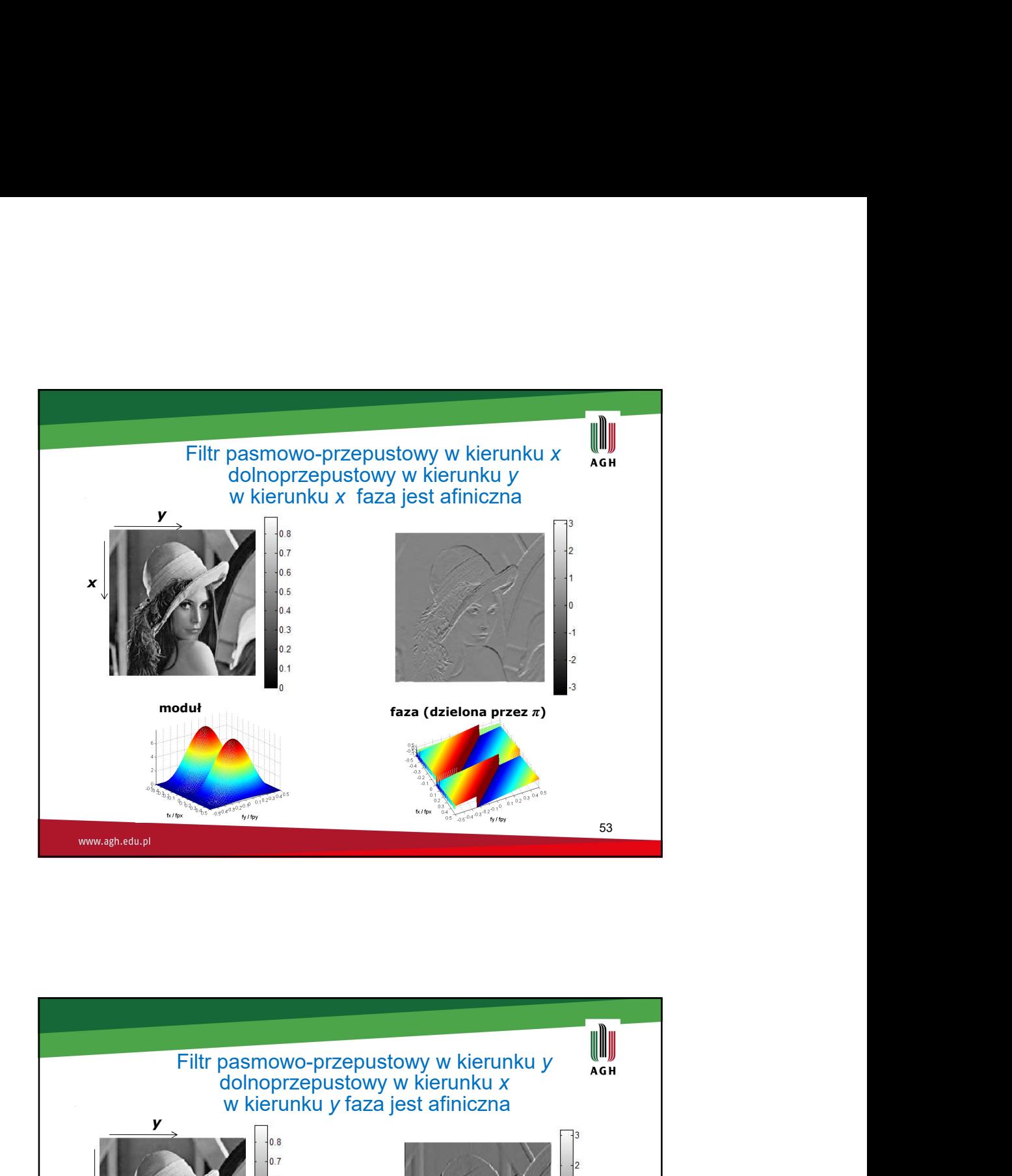

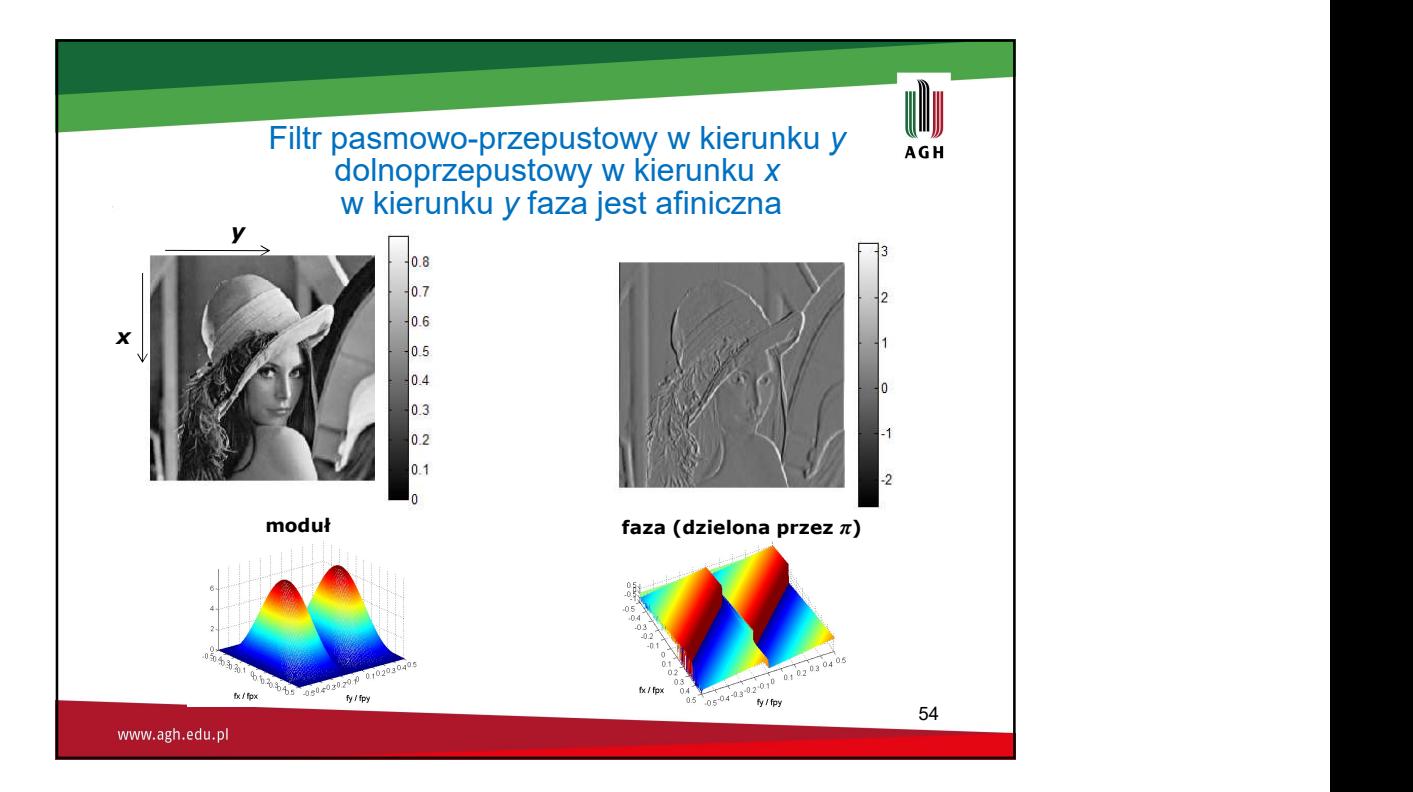